# Microsoft Defender

# Table of Contents

- [Release](#page-0-0) Notes
- $\bullet$ **[Overview](#page-0-1)** 
	- o Key [Features](#page-1-0)
- [Requirements](#page-1-1)
	- Resilient [platform](#page-1-2)
	- Cloud Pak for [Security](#page-2-0)
	- o Proxy [Server](#page-2-1)
	- Python [Environment](#page-2-2)
- [Installation](#page-2-3)
	- o [Install](#page-2-4)
	- App [Configuration](#page-2-5) Custom [Layouts](#page-3-0)
	- Azure App [Configuration](#page-4-0)
	- [Template](#page-6-0) files
- Function [Defender](#page-6-1) Update Incident
- Function Defender App [Execution](#page-9-0)
- Function Defender Find [Machines](#page-10-0) by File
- Function Defender Machine [Vulnerabilities](#page-12-0)
- Function [Defender](#page-13-0) Machine Isolation
- Function [Defender](#page-15-0) Alert Search
- Function Defender List [Indicators](#page-16-0)
- Function Defender [Quarantine](#page-17-0) File
- Function Defender Get Related Alert [Information](#page-19-0)
- Function [Defender](#page-22-0) Machine Scan
- Function [Defender](#page-24-0) Set Indicator
- Function Defender Get File [Information](#page-26-0)
- Function Defender Find [machines](#page-28-0) by filter
- Function [Defender](#page-30-0) Delete Indicator
- Function [Defender](#page-31-0) Get Incident
- Function Defender Find Machines by IP
- Function [Defender](#page-36-0) Update Alert
- Function Defender Collect Machine [Investigation](#page-39-0) Package
- Script Create Artifact from [Indicator](#page-40-0)
- Data Table Defender [Machines](#page-41-0)
- Data Table [Defender](#page-42-0) Alerts
- Data Table Defender [Indicators](#page-42-1)
- [Custom](#page-43-0) Fields
- [Rules](#page-44-0)
- [Troubleshooting](#page-44-1) & Support
- Template [Appendix](#page-44-2)

# <span id="page-0-0"></span>Release Notes

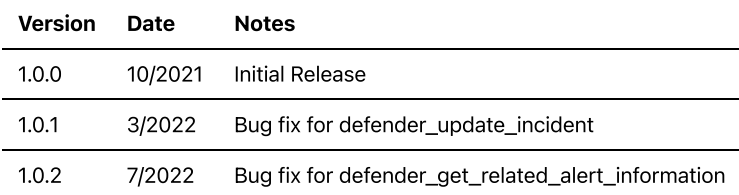

# <span id="page-0-1"></span>**Overview**

Resilient Circuits Components for 'fn\_microsoft\_defender'

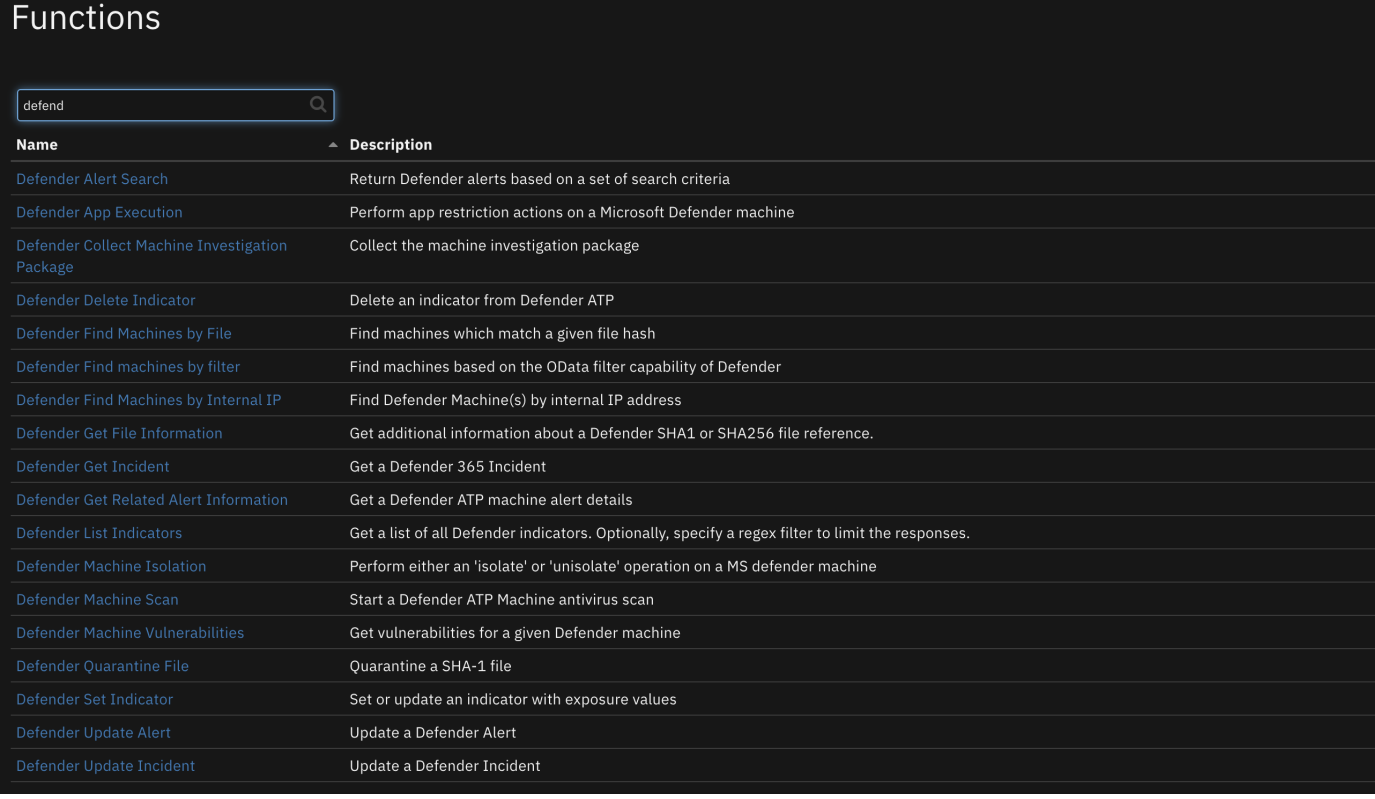

Perform operations against Defender such as set indicators, isolate and quarantine machines, and block file execution

### <span id="page-1-0"></span>Key Features

- List, set, update and delete Defender indicators
- Search for Defender machines by IP address
- Search for Defender machines by file hash
- Isolate/unisolate Defender machines
- Restrict/unrestrict apps on a Defender machine
- Run an antivirus scan on a Defender machine
- Quarantine files on a Defender machine
- Get file information

# <span id="page-1-1"></span>**Requirements**

This app supports the IBM Resilient SOAR Platform and the IBM Cloud Pak for Security.

### <span id="page-1-2"></span>Resilient platform

The Resilient platform supports two app deployment mechanisms, App Host and integration server.

If deploying to a Resilient platform with an App Host, the requirements are:

- Resilient platform  $>=$  39.0.6328.
- The app is in a container-based format (available from the AppExchange as a  $\overline{zip}$  file).

If deploying to a Resilient platform with an integration server, the requirements are:

- Resilient platform  $> = 39.0.6328$ .
- The app is in the older integration format (available from the AppExchange as a zip file which contains a tar.gz file).
- Integration server is running resilient\_circuits>=30.0.0.
- If using an API key account, make sure the account provides the following minimum permissions:

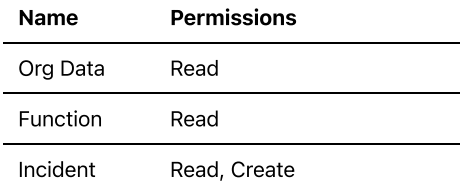

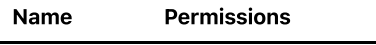

Edit Incident Fields, Owner, Status, Notes

The following Resilient platform guides provide additional information:

- App Host Deployment Guide: provides installation, configuration, and troubleshooting information, including proxy server settings.
- Integration Server Guide: provides installation, configuration, and troubleshooting information, including proxy server settings.
- System Administrator Guide: provides the procedure to install, configure and deploy apps.

The above guides are available on the IBM Knowledge Center at [ibm.biz/soar-docs.](https://ibm.biz/soar-docs) On this web page, select your Resilient platform version. On the follow-on page, you can find the App Host Deployment Guide or Integration Server Guide by expanding Resilient Apps in the Table of Contents pane. The System Administrator Guide is available by expanding System Administrator.

### <span id="page-2-0"></span>Cloud Pak for Security

If you are deploying to IBM Cloud Pak for Security, the requirements are:

- $\bullet$  IBM Cloud Pak for Security  $>= 1.4$ .
- Cloud Pak is configured with an App Host.
- The app is in a container-based format (available from the AppExchange as a  $\overline{zip}$  file).

The following Cloud Pak guides provide additional information:

- App Host Deployment Guide: provides installation, configuration, and troubleshooting information, including proxy server settings. From the Table of Contents, select Case Management and Orchestration & Automation > Orchestration and Automation Apps.
- System Administrator Guide: provides information to install, configure, and deploy apps. From the IBM Cloud Pak for Security Knowledge Center table of contents, select Case Management and Orchestration & Automation > System administrator.

These guides are available on the IBM Knowledge Center at [ibm.biz/cp4s-docs.](https://ibm.biz/cp4s-docs) From this web page, select your IBM Cloud Pak for Security version. From the version-specific Knowledge Center page, select Case Management and Orchestration & Automation.

### <span id="page-2-1"></span>Proxy Server

The app supports a proxy server via the https\_proxy and http\_proxy app.config settings.

### <span id="page-2-2"></span>Python Environment

Python 3.6+ is supported. Additional package dependencies may exist for each of these packages:

- msal
- rapidjson
- resilient\_circuits>=37.0.0
- resilient\_lib>=37.0.0
- simplejson

# <span id="page-2-3"></span>Installation

### <span id="page-2-4"></span>Install

- To install or uninstall an App or Integration on the Resilient platform, see the documentation at [ibm.biz/soar-docs.](https://ibm.biz/soar-docs)
- To install or uninstall an App on IBM Cloud Pak for Security, see the documentation at [ibm.biz/cp4s-docs](https://ibm.biz/cp4s-docs) and follow the instructions above to navigate to Orchestration and Automation.

### <span id="page-2-5"></span>App Configuration

The following table provides the settings you need to configure the app. These settings are made in the app.config file. See the documentation discussed in the Requirements section for the procedure.

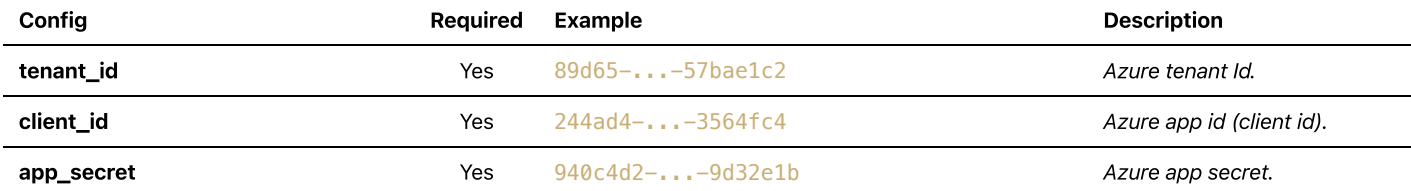

README.md 7/27/2022

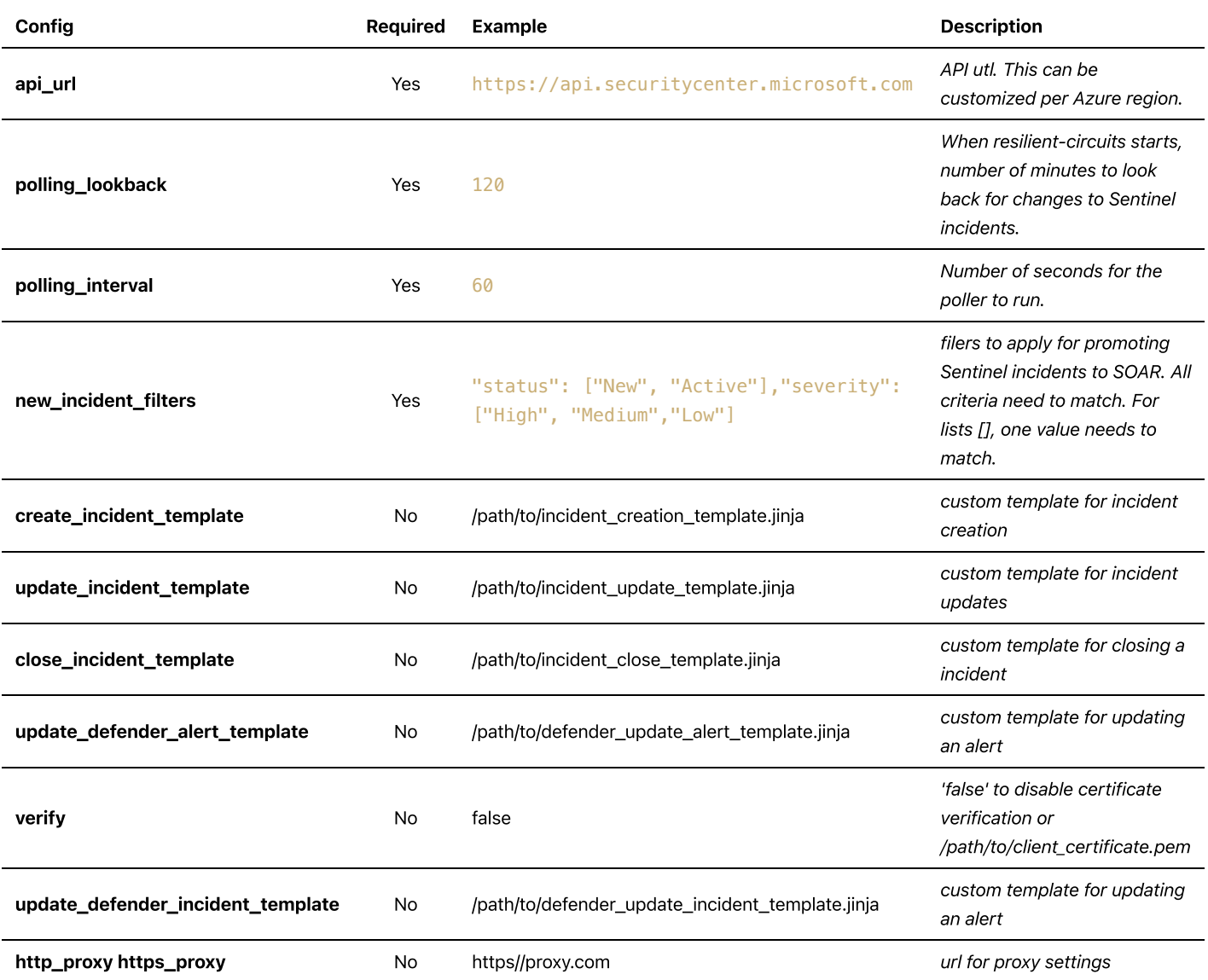

# <span id="page-3-0"></span>Custom Layouts

• Import the Data Tables and Custom Fields like the screenshot below:

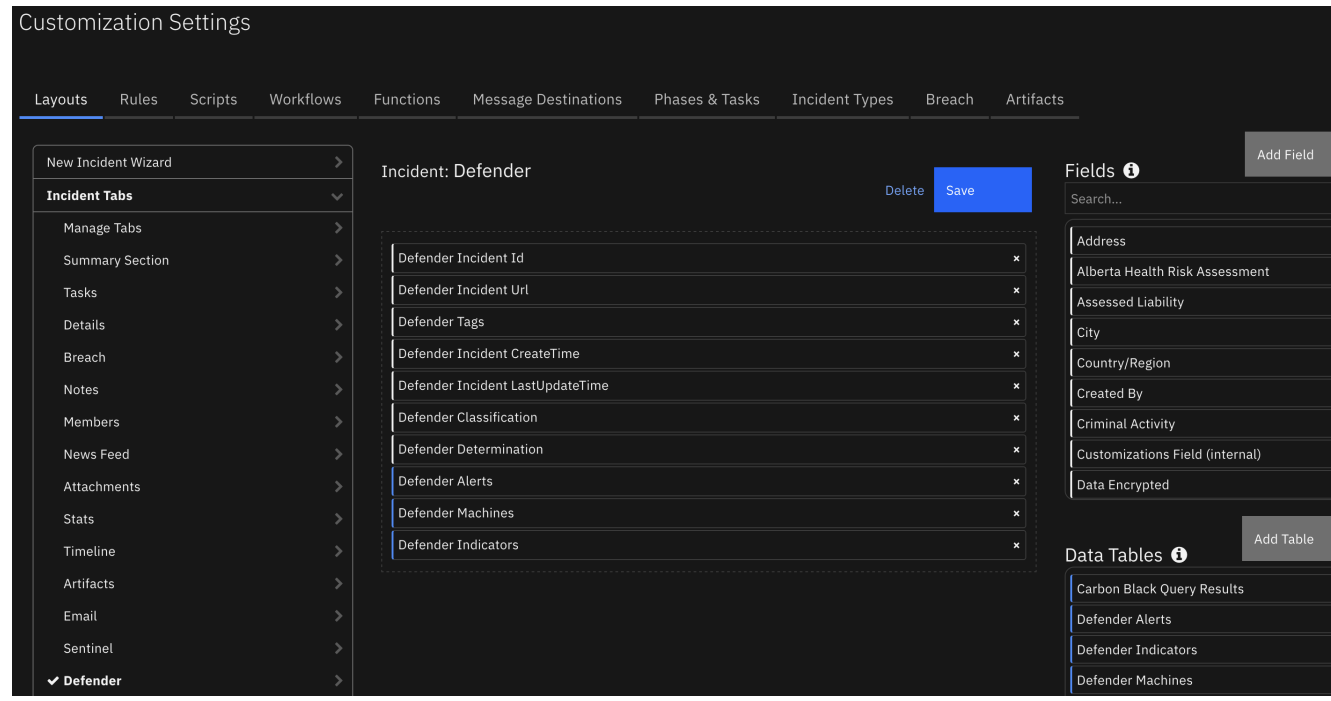

## <span id="page-4-0"></span>Azure App Configuration

In order to use this app, an Azure app needs to be registered with the proper permissions for Defender and a client secret generated. Settings, in general are:

Application Type: Daemon with api calls enabled

API Permissions (Application type):

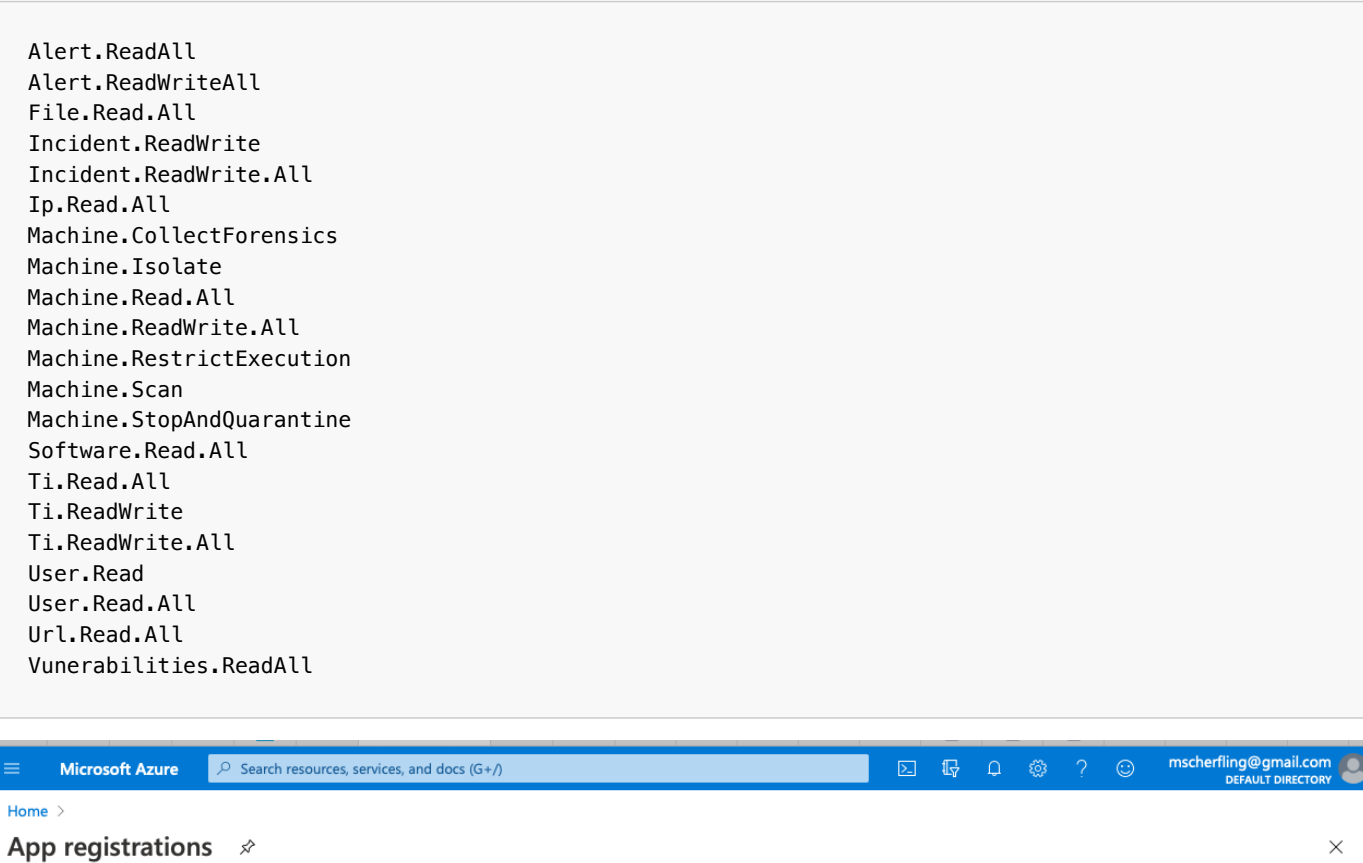

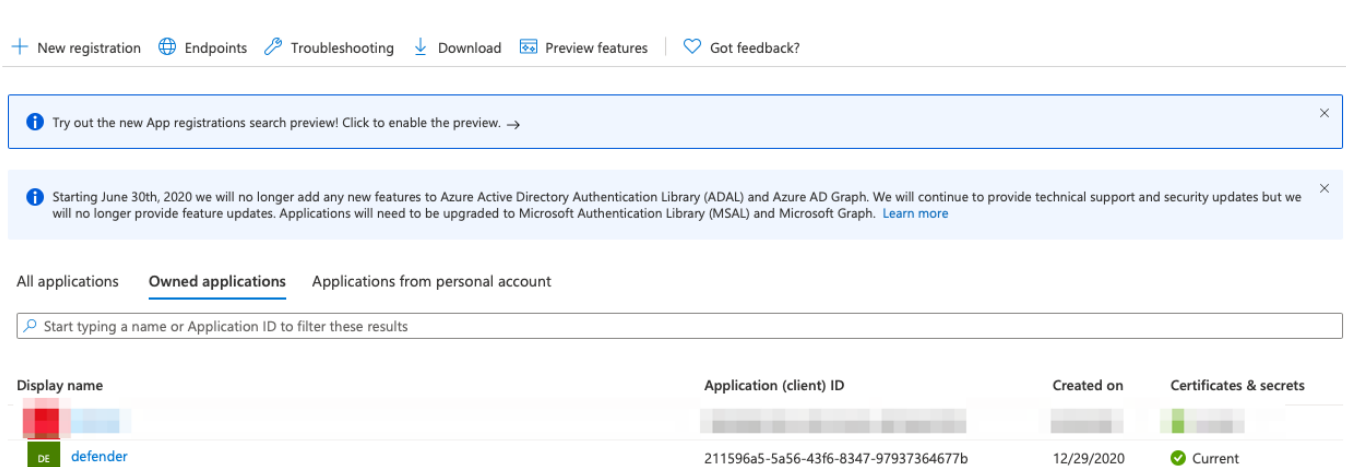

# **Defender 365** | API permissions  $\mathcal{P}$  =

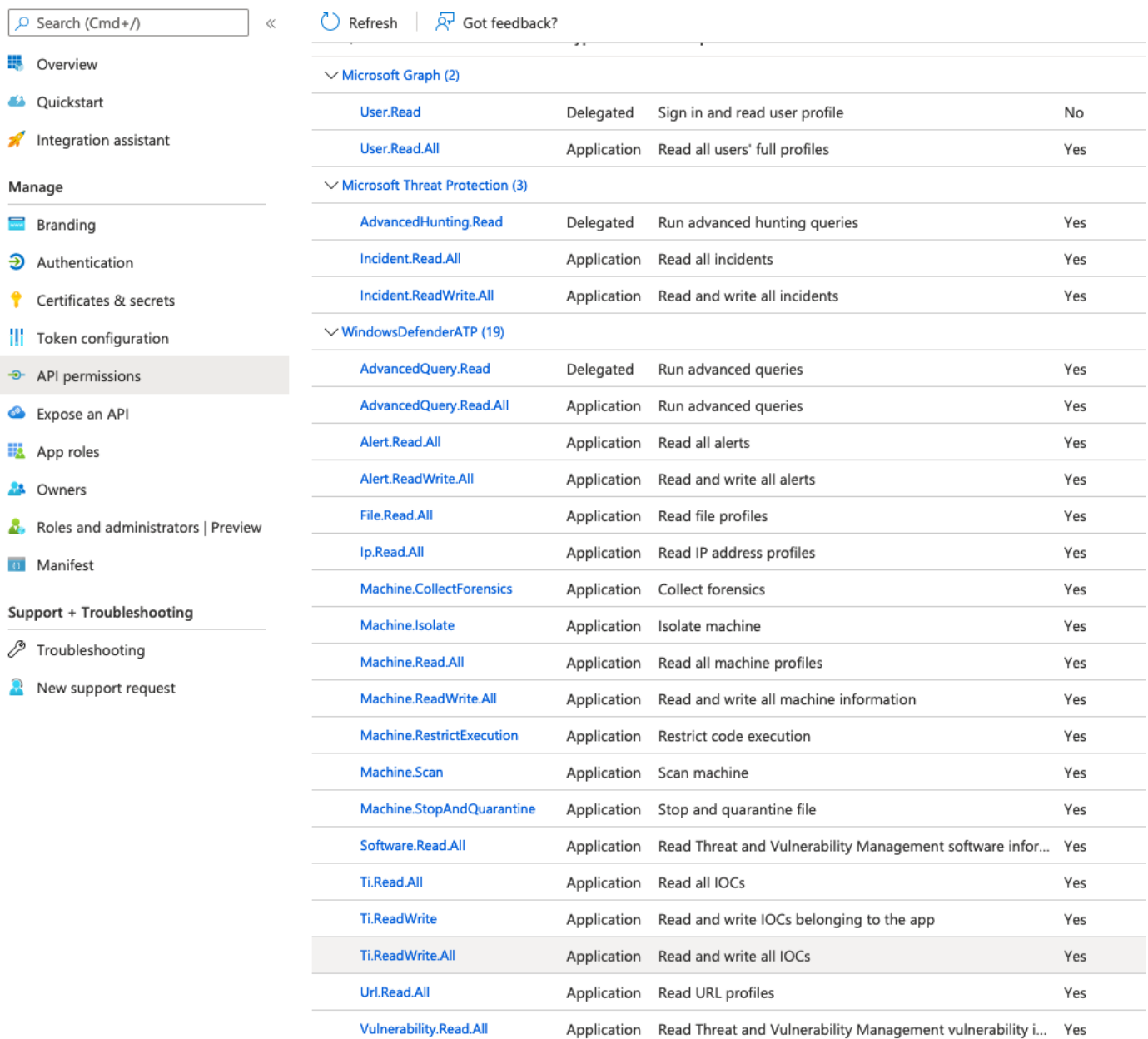

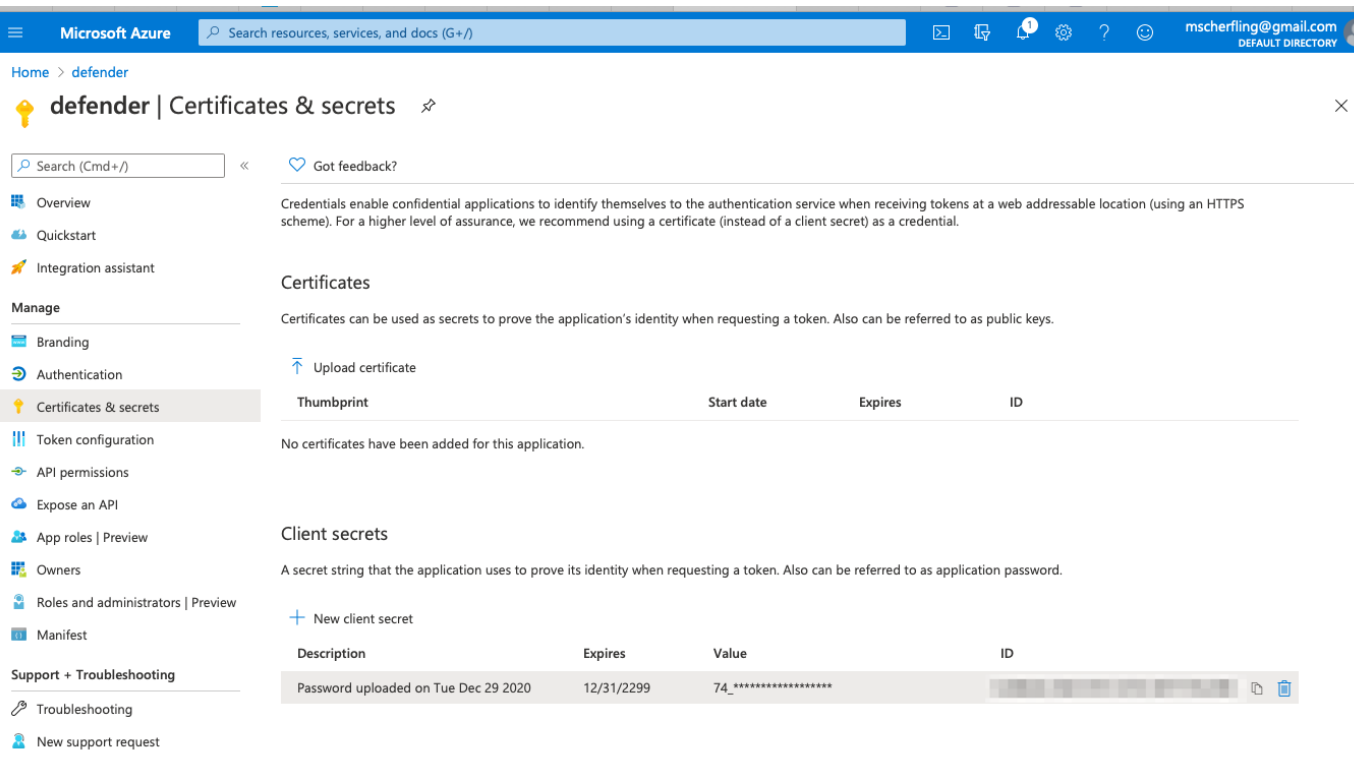

### <span id="page-6-0"></span>Template files

Templates are used during the syncronization of incidents and comments between Defender and IBM SOAR. These templates provide the mapping between Defender incident and SOAR incident fields. The templates cover these scenarios:

- create a SOAR incident from a Defender incident
- update an existing SOAR incident
- close a SOAR incident when the cooresponding Defender incident closes
- create a Defender incident comment
- update a Defender incident alert

There are cases where these template need to be modified for your environment. For instance, customers can customize their close incident process with different required fields. In this example, the incident\_close\_template.jinja file needs to be updated and referenced in your app.config file as:

close\_incident\_template=/path/to/your/custom/close\_incident\_template.jinja

See the Template [Appendix](#page-44-2) for copies of the existing templates which you can use to modify for your environment requirements.

# <span id="page-6-1"></span>Function - Defender Update Incident

Update a Defender Incident

 $\blacktriangleright$  Inputs:

```
results = \{ 'version': 2.0,
   'success': True,
   'reason': None,
   'content': {
     '@odata.context': 'https://api.securitycenter.microsoft.com/api/$metadata#Incidents/$entity',
    'incidentId': 31,
     'incidentUri': 'https://security.microsoft.com/incidents/31?tid=50ad7d3e-b889-434d-802d-
13b87c68047b',
     'redirectIncidentId': None,
     'incidentName': 'Multi-stage incident involving Initial access & Discovery on one endpoint',
     'createdTime': '2021-10-18T18:22:55.0166667Z',
     'lastUpdateTime': '2021-10-27T01:12:39.9333333Z',
```

```
 'assignedTo': 'Defender 365',
     'classification': 'TruePositive',
     'determination': 'Malware',
     'status': 'Active',
     'severity': 'Medium',
     'tags': [
       'tagA',
       'tagB'
     ],
     'comments': [
       {
         'comment': 'new comment from azure',
         'createdBy': 'abc@swivrllc.onmicrosoft.com',
         'createdTime': '2021-10-22T20:53:53.9133333Z'
       }
     ],
     'alerts': [
       {
         'alertId': 'da637701781744658799_2045659800',
         'providerAlertId': 'da637701781744658799_2045659800',
         'incidentId': 31,
         'serviceSource': 'MicrosoftDefenderForEndpoint',
         'creationTime': '2021-10-18T18:22:54.465905Z',
         'lastUpdatedTime': '2021-10-27T01:12:39.9533333Z',
         'resolvedTime': '2021-10-26T20:38:24.3646436Z',
         'firstActivity': '2021-10-18T18:19:38.3176713Z',
         'lastActivity': '2021-10-18T18:19:40.2929171Z',
         'title': 'Suspicious Task Scheduler activity',
         'description': 'A process involved in earlier malicious activity used Task Scheduler to
create, modify, or delete a task. This might be an attempt launch malicious code automatically and
establish persistence.',
         'category': 'Persistence',
         'status': 'Resolved',
         'severity': 'Medium',
         'investigationId': None,
         'investigationState': 'UnsupportedAlertType',
         'classification': 'TruePositive',
         'determination': 'Other',
         'detectionSource': 'WindowsDefenderAtp',
         'detectorId': '446b23e1-48b0-41f9-ae7b-03655adcf941',
         'assignedTo': 'Automation',
         'actorName': None,
         'threatFamilyName': None,
         'mitreTechniques': [
           'T1053'
         ],
         'devices': [
\{ 'mdatpDeviceId': '2a94aaf80aa31094790ce40da6fdfc03a9a145c5',
             'aadDeviceId': None,
             'deviceDnsName': 'windowsvmos',
             'osPlatform': 'Windows10',
             'version': '20H2',
             'osProcessor': 'x64',
             'osBuild': 19042,
             'healthStatus': 'Active',
             'riskScore': 'High',
             'rbacGroupName': None,
             'firstSeen': '2021-08-11T13:36:43.1619242Z',
             'tags': [
             ],
             'defenderAvStatus': 'Updated',
             'onboardingStatus': 'Onboarded',
              'vmMetadata': {
                'vmId': '55de7a4c-b77a-4748-9c4f-048b88c0f3aa',
                'cloudProvider': 'Azure',
                'resourceId': '/subscriptions/a4b7e24a-c7aa-4d84-8dae-
89e99b336784/resourceGroups/DEMOASSETS/providers/Microsoft.Compute/virtualMachines/WindowsVMOS',
                'subscriptionId': 'a4b7e24a-c7aa-4d84-8dae-89e99b336784'
```

```
 }
           }
         ],
        'entities': [
           {
             'entityType': 'Process',
             'evidenceCreationTime': '2021-10-18T18:22:54.73Z',
             'verdict': 'Suspicious',
             'remediationStatus': 'None',
             'sha1': 'f5ee89bb1e4a0b1c3c7f1e8d05d0677f2b2b5919',
             'sha256': '73a3c4aef5de385875339fc2eb7e58a9e8a47b6161bdc6436bf78a763537be70',
             'fileName': 'powershell.exe',
             'filePath': 'C:\\Windows\\SysWOW64\\WindowsPowerShell\\v1.0',
             'processId': 10212,
             'processCommandLine': "powershell.exe -W Hidden -Exec Bypass -Command cd
/;$fileBase64Prefix = ''",
             'processCreationTime': '2021-10-18T18:19:33.3686931Z',
             'parentProcessId': 10452,
             'parentProcessCreationTime': '2021-10-18T18:19:11.4593785Z',
             'parentProcessFileName': 'WINWORD.EXE',
             'parentProcessFilePath': 'C:\\Program Files (x86)\\Microsoft Office\\root\\Office16',
             'accountName': 'userAccount',
             'domainName': 'WindowsVMOS',
             'userSid': 'S-1-5-21-1542157044-1944968518-3635326852-500',
             'aadUserId': 'ae973ab4-1b5e-48b2-bf2f-c3bf1b3634a2',
              'userPrincipalName': 'def@swivrllc.onmicrosoft.com',
              'detectionStatus': 'Detected',
             'deviceId': '2a94aaf80aa31094790ce40da6fdfc03a9a145c5'
 }
 ]
       }
     ]
   },
   'raw': None,
   'inputs': {
    'defender classification': 'TruePositive',
     'defender_incident_id': 31,
     'defender_determination': 'Malware',
     'defender_tags': 'tagA,tagB',
     'defender_incident_status': 'Active'
   },
   'metrics': {
     'version': '1.0',
     'package': 'fn-microsoft-defender',
     'package_version': '1.0.0',
     'host': 'Marks-MacBook-Pro.local',
     'execution_time_ms': 1950,
     'timestamp': '2021-10-26 21:12:40'
   }
}
```
### Example Pre-Process Script:

```
# change as necessary. Value Defender values are: Active, Resolved, and Redirected.
LOOKUP STATUS = \{"7": "Resolved", # Unresolved
   "8": "Resolved", # Duplicate
   "9": "Resolved", # Not an Issue
   "10": "Resolved" # Resolved
}
inputs.defender_incident_id = incident.properties.defender_incident_id
inputs.defender_incident_status = LOOKUP_STATUS.get(incident.resolution_id, "Resolved")
inputs.defender_comment = incident.resolution_summary.content
inputs.defender_classification = incident.properties.defender_classification
inputs.defender_determination = incident.properties.defender_determination
```
Example Post-Process Script:

None

# <span id="page-9-0"></span>Function - Defender App Execution

Perform app restriction actions on a Microsoft Defender machine

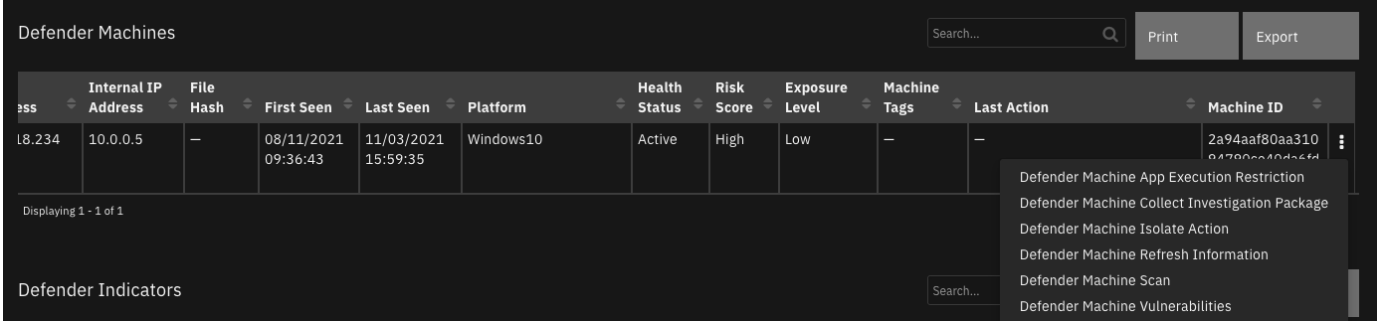

#### $\blacktriangleright$  Inputs:

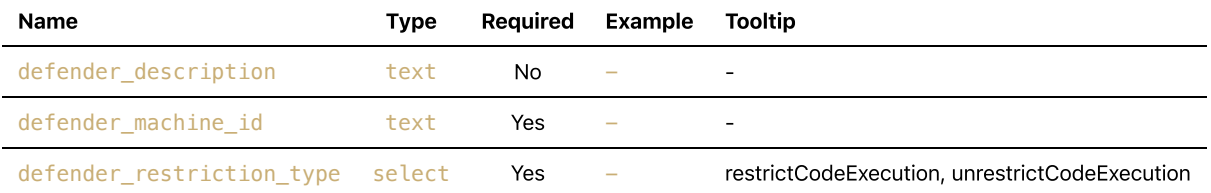

### $\blacktriangleright$  Outputs:

```
results = \{ 'version': '1.0',
   'success': True,
   'reason': None,
   'content': {
     '@odata.context':
'https://api.securitycenter.microsoft.com/api/$metadata#MachineActions/$entity',
    'id': 'e345e07a-1621-4801-bb7d-42a6370354ee',
     'type': 'UnrestrictCodeExecution',
     'title': None,
     'requestor': '2578565a-7957-474e-b626-d290d93c7e38',
     'requestorComment': 'unrestrict',
     'status': 'Succeeded',
     'machineId': '2a94aaf80aa31094790ce40da6fdfc03a9a145c5',
     'computerDnsName': 'windowsvmos',
     'creationDateTimeUtc': '2021-10-27T17:57:23.430512Z',
     'lastUpdateDateTimeUtc': '2021-10-27T17:57:29.8458727Z',
     'cancellationRequestor': None,
     'cancellationComment': None,
     'cancellationDateTimeUtc': None,
     'errorHResult': 0,
     'scope': None,
     'externalId': None,
     'requestSource': 'PublicApi',
     'relatedFileInfo': None,
     'commands': [
    ],
     'troubleshootInfo': None
   },
   'raw': '',
   'inputs': {
     'defender_restriction_type': {
       'id': 305,
       'name': 'unrestrictCodeExecution'
```

```
 },
     'defender_description': 'unrestrict',
     'defender_machine_id': '2a94aaf80aa31094790ce40da6fdfc03a9a145c5'
  },
   'metrics': {
     'version': '1.0',
     'package': 'fn-microsoft-defender',
     'package_version': '1.0.0',
     'host': 'a2875bae-fd94-432b-8395-2a59908315b3-57c5bb9c88-7gbcp',
     'execution_time_ms': 30909,
     'timestamp': '2021-10-27 17:57:53'
   }
}
```
Example Pre-Process Script:

```
inputs.defender_description = rule.properties.defender_action_comment
inputs.defender_machine_id = row['machine_id']
inputs.defender_restriction_type = str(rule.properties.defender_app_execution_action)
```
Example Post-Process Script:

```
import time
msg = u"Defender Action {}.\nAction: {}\nMachine: {}\nComment: {}"\
    .format("successful" if results.success else "unsuccessful",
            rule.properties.defender_app_execution_action,
            row['machine_id'],
            rule.properties.defender_action_comment)
if results.success:
  row['report date'] = int(time.time()*1000) action_msg = "Action: {}\nComment: {}\nStatus: {}\nStart Date: {}".format(
     results.content['type'],
     results.content['requestorComment'],
     results.content['status'],
     results.content['creationDateTimeUtc']
     )
   row['machine_last_action'] = helper.createPlainText(action_msg)
else:
  msg = u''{}\nReason: {}'''.format(msg, results. reason)incident.addNote(helper.createPlainText(msg))
```
# <span id="page-10-0"></span>Function - Defender Find Machines by File

Find machines which match a given file hash

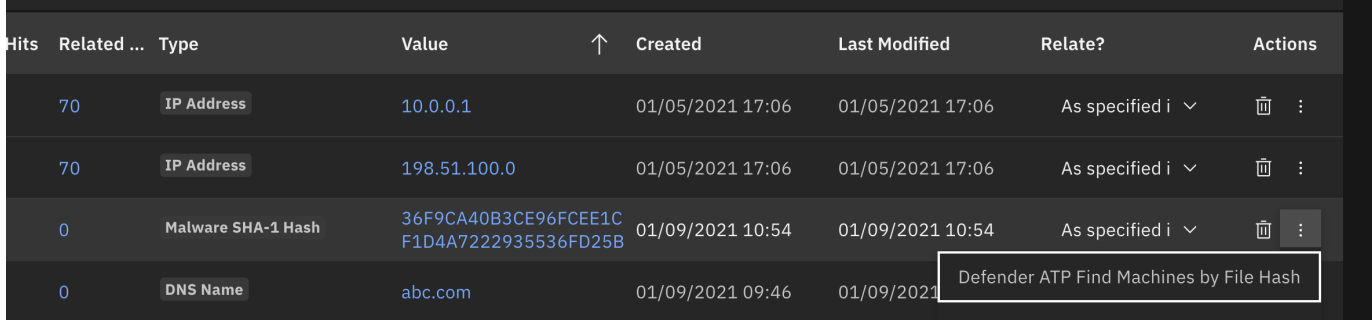

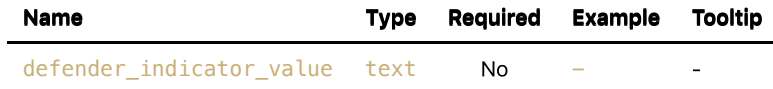

#### ▶ Outputs:

```
results = \{ 'version': '1.0',
   'success': True,
   'reason': None,
   'content': {
     '@odata.context': 'https://api.securitycenter.microsoft.com/api/$metadata#Files/$entity',
     'sha1': 'cc4934376adfa2c4d5c698791c51264d0080948b',
     'sha256': '455795fabfd3c2c246b4b9e37782db8dbac8c9957210d782331861b56010bb12',
     'md5': '3912bbf391299d495109636a0ea47bcb',
     'globalPrevalence': 10968,
     'globalFirstObserved': '2020-08-23T07:26:58.0186152Z',
     'globalLastObserved': '2021-10-27T12:53:07.9730547Z',
     'size': 192512,
     'fileType': None,
     'isPeFile': False,
     'filePublisher': None,
     'fileProductName': None,
     'signer': None,
     'issuer': None,
     'signerHash': None,
     'isValidCertificate': None,
     'determinationType': 'Unknown',
     'determinationValue': ''
   },
   'raw': '',
   'inputs': {
     'defender_indicator_value': '455795fabfd3c2c246b4b9e37782db8dbac8c9957210d782331861b56010bb12'
   },
   'metrics': {
     'version': '1.0',
     'package': 'fn-microsoft-defender',
     'package_version': '1.0.0',
     'host': 'a2875bae-fd94-432b-8395-2a59908315b3-57c5bb9c88-7gbcp',
     'execution_time_ms': 649,
     'timestamp': '2021-10-27 18:15:39'
  }
}
```
#### Example Pre-Process Script:

inputs.defender\_indicator\_value = artifact.value

#### Example Post-Process Script:

```
import time
if results.success:
     for machine in results.content['value']:
        row = incident.addRow("defender atp machines")
        row['report date'] = int(time.time()*1000)row['machine id'] = machine['id']
         row['machine_name'] = machine['computerDnsName']
         row['machine_platform'] = machine['osPlatform']
         row['machine_firstseen'] = machine['firstSeen_ts']
         row['machine_lastseen'] = machine['lastSeen_ts']
         row['machine_ip'] = machine['lastIpAddress']
         row['machine_file_hash'] = artifact.value
         row['machine_health_status'] = machine.get('healthStatus')
```

```
 row['machine_risk_score'] = machine.get('riskScore')
         row['machine_exposure_level'] = machine.get('exposureLevel')
         row['machine_tags'] = ', '.join(machine.get('machineTags', []))
else:
    msg = u"Defender Action unsuccessful.\nAction: Find machines by file hash\nReason:
{}".format(results.reason)
     incident.addNote(helper.createPlainText(msg))
```
# <span id="page-12-0"></span>Function - Defender Machine Vulnerabilities

Get vulnerabilities for a given Defender machine

 $\blacktriangleright$  Inputs:

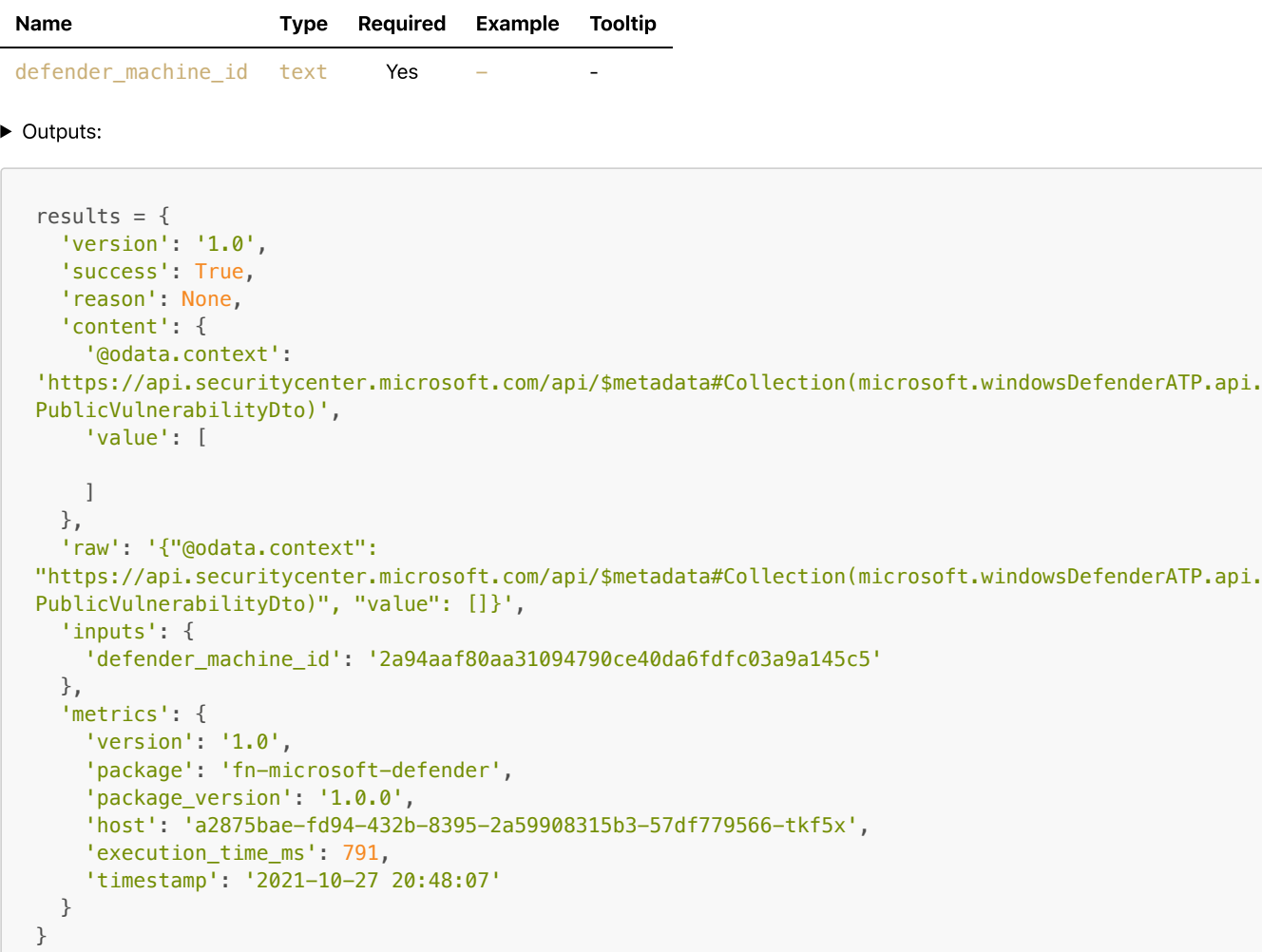

Example Pre-Process Script:

inputs.defender\_machine\_id = row['machine\_id']

#### Example Post-Process Script:

```
......
 \Gamma {
             "id": "CVE-2019-1348",
             "name": "CVE-2019-1348",
             "description": "Git could allow a remote attacker to bypass security restrictions,
caused by a flaw in the --export-marks option of git fast-import. By persuading a victim to import
specially-crafted content, an attacker could exploit this vulnerability to overwrite arbitrary
paths.",
```

```
 "severity": "Medium",
             "cvssV3": 4.3,
             "exposedMachines": 1,
             "publishedOn": "2019-12-13T00:00:00Z",
             "updatedOn": "2019-12-13T00:00:00Z",
             "publicExploit": False,
             "exploitVerified": False,
             "exploitInKit": False,
             "exploitTypes": [],
             "exploitUris": []
         },
 {
             "id": "CVE-2019-1348",
             "name": "CVE-2019-1348-2",
             "description": "Git could allow a remote attacker to bypass security restrictions,
caused by a flaw in the --export-marks option of git fast-import. By persuading a victim to import
specially-crafted content, an attacker could exploit this vulnerability to overwrite arbitrary
paths.",
             "severity": "Medium",
             "cvssV3": 4.3,
             "exposedMachines": 1,
             "publishedOn": "2019-12-13T00:00:00Z",
             "updatedOn": "2019-12-13T00:00:00Z",
             "publicExploit": False,
             "exploitVerified": False,
             "exploitInKit": False,
             "exploitTypes": [],
             "exploitUris": []
         }
     ]
. . . . . .
def mk_note(list_of_notes):
    return "<br/>>br>---<br/>>br>".join(["<br/>br>".join(note) for note in list of notes])
def format_line(k, v):
     return "<b>{}</b>: {}".format(k, v)
vulnerabilities = results.content['value']
if results['success']:
     if not vulnerabilities:
         incident.addNote("No machine vulnerabilities for: {}".format(row['machine_name']))
     else:
        note = [] for risk in vulnerabilities:
             note_info = []
             note_info.append(format_line("Machine", row['machine_name']))
             note_info.append(format_line("Machine Id", row['machine_id']))
             note_info.append(format_line("Vulnerability", risk['name']))
             note_info.append(format_line("Description", risk['description']))
             note_info.append(format_line("Severity", risk['severity']))
             note_info.append(format_line("Published", risk['publishedOn']))
             note_info.append(format_line("Updated", risk['updatedOn']))
             note.append(note_info)
         incident.addNote(helper.createRichText(mk_note(note)))
else:
    incident.addNote("Defender Machine Vulnerabilities failed: {}".format(results.reason))
```
# <span id="page-13-0"></span>Function - Defender Machine Isolation

Perform either an 'isolate' or 'unisolate' operation on a MS defender machine

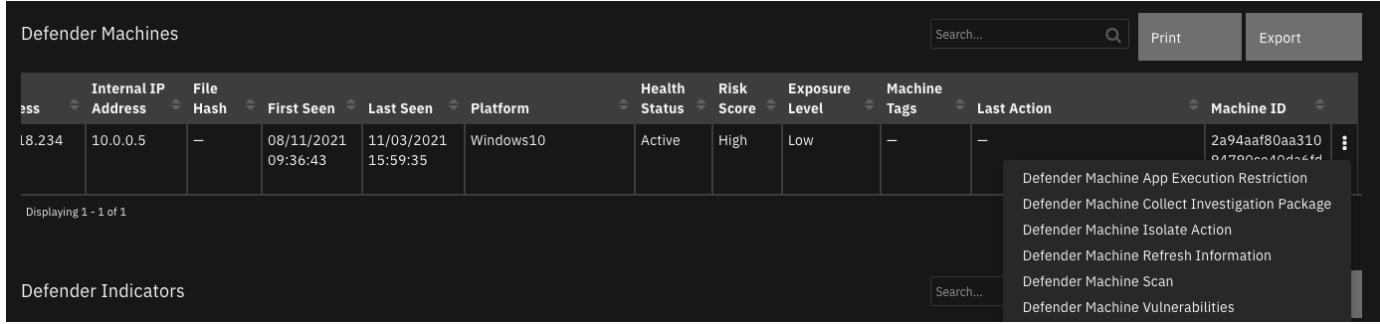

### $\blacktriangleright$  Inputs:

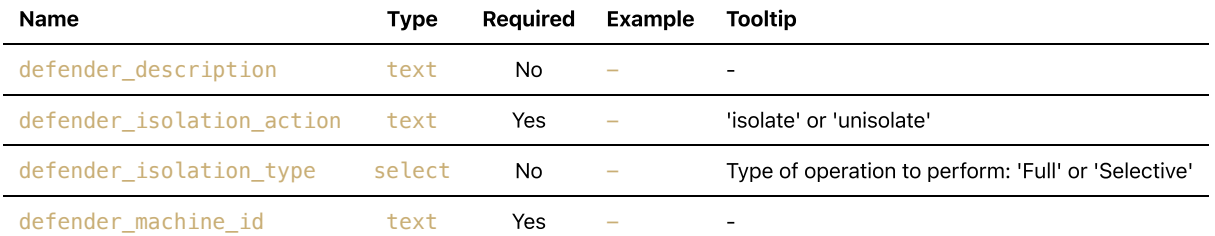

### $\triangleright$  Outputs:

```
results = \{ 'version': '1.0',
  'success': True,
   'reason': None,
   'content': {
     '@odata.context':
'https://api.securitycenter.microsoft.com/api/$metadata#MachineActions/$entity',
     'id': '38199c68-823c-4e6c-8a33-52a5f23ccdf1',
     'type': 'Isolate',
     'title': None,
     'requestor': '2578565a-7957-474e-b626-d290d93c7e38',
     'requestorComment': 'full isolate',
     'status': 'Succeeded',
     'machineId': '2a94aaf80aa31094790ce40da6fdfc03a9a145c5',
     'computerDnsName': 'windowsvmos',
     'creationDateTimeUtc': '2021-10-27T20:55:07.8402983Z',
     'lastUpdateDateTimeUtc': '2021-10-27T20:55:41.5307443Z',
     'cancellationRequestor': None,
     'cancellationComment': None,
     'cancellationDateTimeUtc': None,
     'errorHResult': 0,
     'scope': 'Full',
     'externalId': None,
     'requestSource': 'PublicApi',
     'relatedFileInfo': None,
     'commands': [
    ],
     'troubleshootInfo': None
  },
   'raw': '',
   'inputs': {
     'defender_isolation_type': {
       'id': 331,
      'name': 'Full'
    },
     'defender_description': 'full isolate',
     'defender_machine_id': '2a94aaf80aa31094790ce40da6fdfc03a9a145c5',
    'defender_isolation_action': 'isolate'
  },
   'metrics': {
     'version': '1.0',
     'package': 'fn-microsoft-defender',
     'package_version': '1.0.0',
```

```
 'host': 'a2875bae-fd94-432b-8395-2a59908315b3-57df779566-tkf5x',
     'execution_time_ms': 61859,
     'timestamp': '2021-10-27 20:56:09'
  }
}
```
### Example Pre-Process Script:

```
inputs.defender_machine_id = row['machine_id']
inputs.defender_isolation_type = None
inputs.defender_description = rule.properties.defender_action_comment
inputs.defender_isolation_action = 'unisolate'
```
▶ Example Post-Process Script:

```
import java.util.Date as Date
if results.success:
   row['report_date'] = Date().getTime()
   action_msg = "Action: {}\nComment: {}\nStatus: {}\nStart Date: {}".format(
     results.content['type'],
     results.content['requestorComment'],
     results.content['status'],
     results.content['creationDateTimeUtc']
     )
  row['machine last action'] = helper.createPlainText(action msg)
else:
   msg = u"Defender Unisolate Action {}.\nMachine: {} ({})\nType: {}\nComment: {}\nReason: {}"\
    .format("successful" if results.success else "unsuccessful",
            row['machine_name'], row['machine_id'],
            str(rule.properties.defender_isolation_type),
           rule.properties.defender action comment,
            results.reason)
   incident.addNote(helper.createPlainText(msg))
```
# <span id="page-15-0"></span>Function - Defender Alert Search

Return Defender alerts based on a set of search criteria

#### $\blacktriangleright$  Inputs:

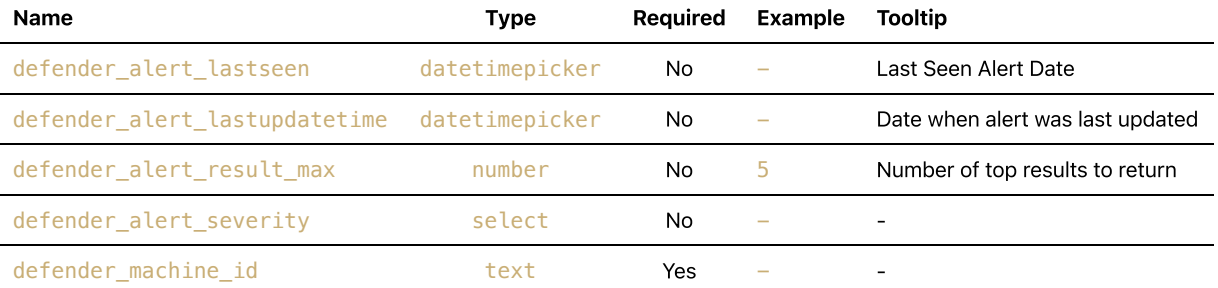

### ▶ Outputs:

```
results = \{
```
 # TODO: Copy and paste an example of the Function Output within this code block. # To view the output of a Function, run resilient-circuits in DEBUG mode and invoke the Function. # The Function results will be printed in the logs: "resilient-circuits run --loglevel=DEBUG"

```
}
```
### README.md 7/27/2022

Example Pre-Process Script:

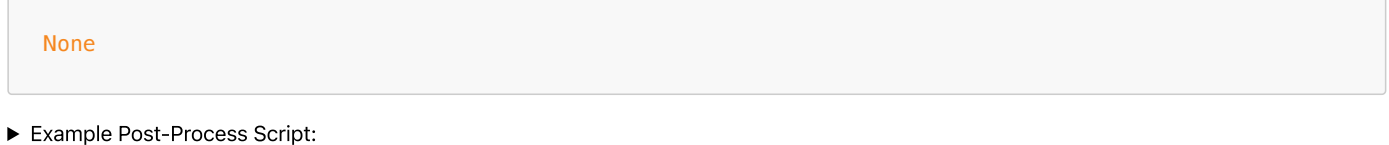

None

# <span id="page-16-0"></span>Function - Defender List Indicators

Get a list of all Defender indicators. Optionally, specify a regex filter to limit the responses.

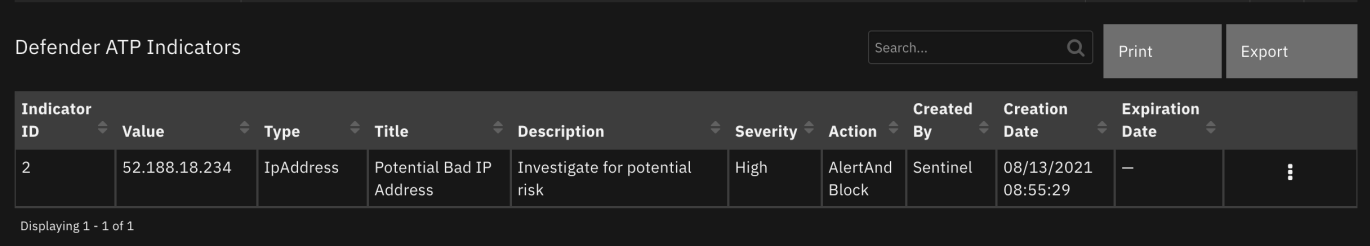

### $\blacktriangleright$  Inputs:

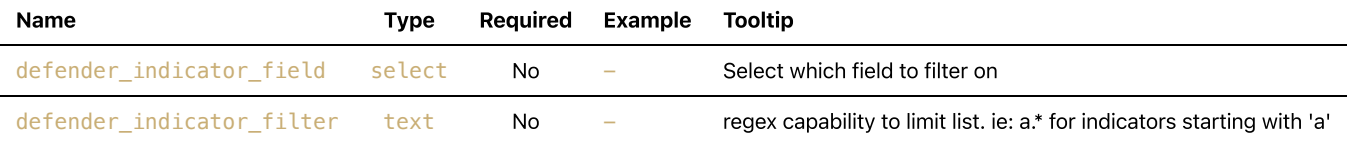

```
results = \{ 'version': '1.0',
   'success': True,
   'reason': None,
   'content': {
     'value': [
       {
         'id': '11',
         'indicatorValue': '45.146.164.110',
         'indicatorType': 'IpAddress',
         'action': 'Allowed',
         'createdBy': '2578565a-7957-474e-b626-d290d93c7e38',
         'severity': 'Low',
         'category': 1,
         'application': None,
         'educateUrl': None,
         'bypassDurationHours': None,
         'title': 'my indicator',
         'description': 'ip addr',
 'recommendedActions': None,
 'creationTimeDateTimeUtc': '2021-10-26T21:40:30.868013Z',
         'expirationTime': None,
         'lastUpdateTime': '2021-10-27T01:27:35.1627118Z',
         'lastUpdatedBy': '2578565a-7957-474e-b626-d290d93c7e38',
         'rbacGroupNames': [
         ],
         'rbacGroupIds': [
         ],
         'notificationId': None,
         'notificationBody': None,
         'version': None,
```

```
 ],
         'historicalDetection': False,
         'lookBackPeriod': None,
         'generateAlert': False,
         'additionalInfo': None,
         'createdByDisplayName': 'Defender 365',
         'externalId': None,
         'createdBySource': 'PublicApi',
         'certificateInfo': None,
         'creationTimeDateTimeUtc_ts': 1635284430000,
         'expirationTime_ts': None
       }
    ]
  },
   'raw': '',
   'inputs': {
     'defender_indicator_field': {
       'id': 236,
       'name': 'title'
     },
    'defender indicator filter': 'my'
  },
   'metrics': {
     'version': '1.0',
     'package': 'fn-microsoft-defender',
    'package version': '1.0.0',
     'host': 'MacBook-Pro.local',
     'execution_time_ms': 925,
     'timestamp': '2021-10-26 21:31:16'
  }
}
```
'mitreTechniques': [

#### Example Pre-Process Script:

inputs.defender\_indicator\_filter = rule.properties.defender\_indicator\_filter inputs.defender\_indicator\_field = rule.properties.defender\_indicator\_field

#### Example Post-Process Script:

```
import java.util.Date as Date
if results.success and results.content.get("value"):
     for indicator in results.content.get("value"):
        row = incident.addRow("defender indicators")
         row['report_date'] = Date().getTime()
        row['ind id'] = indicator['id']
         row['ind_value'] = indicator['indicatorValue']
         row['ind_type'] = indicator['indicatorType']
        row['ind title'] = indicator['title']
         row['ind_description'] = indicator['description']
         row['ind_action'] = indicator['action']
         row['ind_severity'] = indicator['severity']
         row['ind_created_by'] = indicator['createdByDisplayName']
         row['ind_creation_date'] = indicator['creationTimeDateTimeUtc_ts']
        row['ind expiration date'] = indicator['expirationTime ts']
         row['status'] = 'Active'
else:
    msg = u"Defender Action unsuccessful.\nAction: List indicators\nReason:
{}".format(results.reason)
     incident.addNote(msg)
```
#### Quarantine a SHA-1 file

#### $\blacktriangleright$  Inputs:

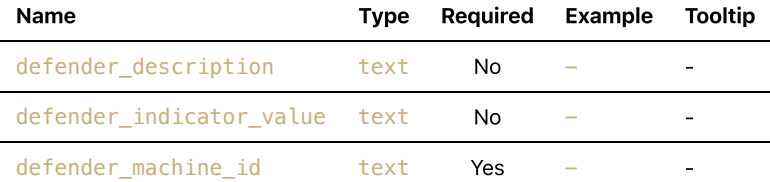

```
results = \{ 'version': '1.0',
   'success': True,
   'reason': None,
   'content': {
     '@odata.context':
'https://api.securitycenter.microsoft.com/api/$metadata#MachineActions/$entity',
     'id': '15c5a0d4-6b9d-4751-87bf-e6e0b5e2170a',
     'type': 'StopAndQuarantineFile',
     'title': None,
     'requestor': '2578565a-7957-474e-b626-d290d93c7e38',
     'requestorComment': 'quarantine',
     'status': 'Succeeded',
     'machineId': '2a94aaf80aa31094790ce40da6fdfc03a9a145c5',
     'computerDnsName': 'windowsvmos',
     'creationDateTimeUtc': '2021-10-27T18:24:35.8640423Z',
     'lastUpdateDateTimeUtc': '2021-10-27T18:24:58.758451Z',
     'cancellationRequestor': None,
     'cancellationComment': None,
     'cancellationDateTimeUtc': None,
     'errorHResult': 0,
     'scope': None,
     'externalId': None,
     'requestSource': 'PublicApi',
     'relatedFileInfo': {
       'fileIdentifier': '5e1c8874b29de480a0513516fb542cad2b049cc3',
       'fileIdentifierType': 'Sha1'
     },
     'commands': [
     ],
     'troubleshootInfo': None
   },
   'raw': '{"@odata.context":
"https://api.securitycenter.microsoft.com/api/$metadata#MachineActions/$entity", "id": "15c5a0d4-
6b9d-4751-87bf-e6e0b5e2170a", "type": "StopAndQuarantineFile", "title": null, "requestor":
"2578565a-7957-474e-b626-d290d93c7e38", "requestorComment": "quarantine", "status": "Succeeded",
"machineId": "2a94aaf80aa31094790ce40da6fdfc03a9a145c5", "computerDnsName": "windowsvmos",
"creationDateTimeUtc": "2021-10-27T18:24:35.8640423Z", "lastUpdateDateTimeUtc": "2021-10-
27T18:24:58.758451Z", "cancellationRequestor": null, "cancellationComment": null,
"cancellationDateTimeUtc": null, "errorHResult": 0, "scope": null, "externalId": null,
"requestSource": "PublicApi", "relatedFileInfo": {"fileIdentifier":
"5e1c8874b29de480a0513516fb542cad2b049cc3", "fileIdentifierType": "Sha1"}, "commands": [],
"troubleshootInfo": null}',
   'inputs': {
     'defender_description': 'quarantine',
     'defender_machine_id': '2a94aaf80aa31094790ce40da6fdfc03a9a145c5',
     'defender_indicator_value': '5e1c8874b29de480a0513516fb542cad2b049cc3'
   },
   'metrics': {
     'version': '1.0',
     'package': 'fn-microsoft-defender',
     'package_version': '1.0.0',
     'host': 'a2875bae-fd94-432b-8395-2a59908315b3-57c5bb9c88-7gbcp',
     'execution_time_ms': 32322,
     'timestamp': '2021-10-27 18:25:06'
```
 } }

#### Example Pre-Process Script:

```
inputs.defender_description = rule.properties.defender_action_comment
inputs.defender_indicator_value = row['machine_file_hash']
inputs.defender_machine_id = row['machine_id']
```
#### Example Post-Process Script:

```
import time
if results.success:
  row['report date'] = int(time.time()*1000)action msg = "Action: {\nS\partial: {\}\nS{\partial: } {\nS\partial: B}.format(
     results.content['type'],
     results.content['requestorComment'],
     results.content['status'],
     results.content['creationDateTimeUtc']
     )
  row['machine last action'] = helper.createPlainText(action msg)
else:
  msg = u"Defender Quarantine file Action \{\} \ (\{\} \ (\} \ (\ )\nType: \{\} \ (Reason: \}' \ .format("successful" if results.success else "unsuccessful",
           row['machine name'], row['machine id'],
            str(rule.properties.defender_isolation_type),
            rule.properties.defender_action_comment,
            results.reason)
   incident.addNote(helper.createPlainText(msg))
```
# <span id="page-19-0"></span>Function - Defender Get Related Alert Information

Get a Defender machine alert details

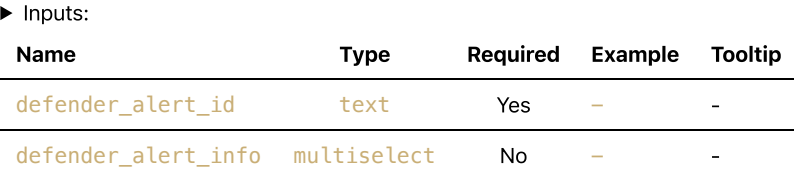

```
results = \{ 'version': 2.0,
     'success': True,
     'reason': None,
     'content': {
       'General': {
         '@odata.context': 'https://api.securitycenter.microsoft.com/api/$metadata#Alerts/$entity',
         'id': 'da637792709228082931_312545642',
         'incidentId': 39,
         'investigationId': None,
         'assignedTo': None,
         'severity': 'Medium',
         'status': 'New',
         'classification': None,
         'determination': None,
         'investigationState': 'UnsupportedAlertType',
```
 'detectionSource': 'WindowsDefenderAtp', 'detectorId': '7f1c3609-a3ff-40e2-995b-c01770161d68', 'category': 'Execution', 'threatFamilyName': None, 'title': 'Suspicious PowerShell command line', 'description': 'A suspicious PowerShell activity was observed on the machine. \nThis behavior may indicate that PowerShell was used during installation, exploration, or in some cases in lateral movement activities which are used by attackers to invoke modules, download external payloads, or get more information about the system. Attackers usually use PowerShell to bypass security protection mechanisms by executing their payload in memory without touching the disk and leaving any trace.', 'alertCreationTime': '2022-02-01T00:08:42.8083243Z', 'firstEventTime': '2022-01-31T23:46:32.8126235Z', 'lastEventTime': '2022-01-31T23:46:32.8126235Z', 'lastUpdateTime': '2022-02-01T21:05:48.8466667Z', 'resolvedTime': None, 'machineId': '93dfc3af285816182861e0a5252624420bcc0484', 'computerDnsName': 'windowsvmos2', 'rbacGroupName': None, 'aadTenantId': '50ad7d3e-b889-434d-802d-13b87c68047b', 'threatName': None, 'mitreTechniques': [ 'T1059.001' ], 'relatedUser': None, 'loggedOnUsers': [ ], 'comments': [ ], 'evidence': [ { 'entityType': 'Process', 'evidenceCreationTime': '2022-02-01T00:08:43.0766667Z', 'sha1': None, 'sha256': None, 'fileName': 'powershell.exe', 'filePath': 'C:\\Windows\\System32\\WindowsPowerShell\\v1.0', 'processId': 0, 'processCommandLine': '"C:\\Windows\\System32\\WindowsPowerShell\\v1.0\\powershell.exe" -W Hidden -Exec Bypass -Command cd /;\$fileBase64Prefix = \'\';\$fileBase64Prefix= \$fileBase64Prefix + \'TVq\';\$fileBase64Prefix= \$fileBase64Prefix + \'QAAM\';\$fileBase64Prefix= \$fileBase64Prefix + \'AAAAE\';\$fileBase64Prefix= \$fileBase64Prefix + \'AAAA\';\$fileBase64Prefix= \$fileBase64Prefix + \'/\';\$fileBase64Prefix= \$fileBase64Prefix + \'/\';\$fileBase64Prefix= \$fileBase64Prefix + \'8AALgAAAAAAAAAQAAAAAAAAAAAAAAAAAAAAAAAAAAAAAAAAAAAAAAAAAAAAAAAgAAAAA4fug4AtAnNIbgBTM0hVGhpcyBwcm9n cmFtIGNhbm5vdCBiZSBydW4gaW4gRE9TIG1vZGUuDQ0KJAAAAAAAAABQRQAAZIYCAD/vl1oAAAAAAAAAAPAAIgALAjAAABQAAAAG AAAAAAAAAAAAAAAgAAAAAABAAQAAAAAgAAAAAgAABAAAAAAAAAAGAAAAAAAAAABgAAAAAgAAAAAAAAMAYIUAAEAAAAAAAABAAAAA AAAAAAAQAAAAAAAAIAAAAAAAAAAAAAAQAAAAAAAAAAAAAAAAAAAAAAAAAABAAADMBAAAAAAAAAAAAAAAAAAAAAAAAAAAAAAAAAAA JDIAABwAAAAAAAAAAAAAAAAAAAAAAAAAAAAAAAAAAAAAAAAAAAAAAAAAAAAAAAAAAAAAAAAAAAAAAAAAAAA\';\$fileBase64Pre fix= \$fileBase64Prefix', 'processCreationTime': '2022-01-31T22:27:37.6696966Z', 'parentProcessId': None, 'parentProcessCreationTime': None, 'parentProcessFileName': None, 'parentProcessFilePath': None, 'ipAddress': None, 'url': None, 'registryKey': None, 'registryHive': None, 'registryValueType': None, 'registryValue': None, 'registryValueName': None, 'accountName': None, 'domainName': None, 'userSid': None, 'aadUserId': None, 'userPrincipalName': None, 'detectionStatus': 'Detected' }

],

```
 'domains': [
         ]
       },
       'Devices': {
         '@odata.context': 'https://api.securitycenter.microsoft.com/api/$metadata#Machines/$entity',
         'id': '93dfc3af285816182861e0a5252624420bcc0484',
         'computerDnsName': 'windowsvmos2',
         'firstSeen': '2022-01-31T23:04:08.319Z',
         'lastSeen': '2022-07-25T20:05:50.4642241Z',
         'osPlatform': 'Windows10',
         'osVersion': None,
         'osProcessor': 'x64',
         'version': '21H2',
         'lastIpAddress': '10.0.0.6',
         'lastExternalIpAddress': '13.90.197.104',
         'agentVersion': '10.8040.19041.1806',
         'osBuild': 19044,
         'healthStatus': 'Active',
         'deviceValue': 'Normal',
         'rbacGroupId': 0,
         'rbacGroupName': None,
         'riskScore': 'High',
         'exposureLevel': 'Low',
         'isAadJoined': False,
         'aadDeviceId': None,
         'machineTags': [
         ],
         'defenderAvStatus': 'Updated',
         'onboardingStatus': 'Onboarded',
         'osArchitecture': '64-bit',
         'managedBy': 'Unknown',
         'managedByStatus': 'Unknown',
         'ipAddresses': [
 {
             'ipAddress': '10.0.0.6',
             'macAddress': '00224830591E',
             'type': 'Ethernet',
             'operationalStatus': 'Up'
           },
           {
             'ipAddress': 'fe80::2d05:7c19:7f63:8827',
             'macAddress': '00224830591E',
             'type': 'Ethernet',
             'operationalStatus': 'Up'
           },
 {
             'ipAddress': '127.0.0.1',
             'macAddress': '',
             'type': 'SoftwareLoopback',
             'operationalStatus': 'Up'
           },
           {
             'ipAddress': '::1',
             'macAddress': '',
             'type': 'SoftwareLoopback',
             'operationalStatus': 'Up'
 }
         ],
         'vmMetadata': {
           'vmId': 'fe4b8cbd-759a-44c7-bf2b-d07bd1d1c542',
           'cloudProvider': 'Azure',
           'resourceId': '/subscriptions/a4b7e24a-c7aa-4d84-8dae-
89e99b336784/resourceGroups/DemoAssets/providers/Microsoft.Compute/virtualMachines/WindowsVMOS2',
           'subscriptionId': 'a4b7e24a-c7aa-4d84-8dae-89e99b336784'
         }
       },
       'Domains': {
```

```
 '@odata.context': 'https://api.securitycenter.microsoft.com/api/$metadata#Domains',
         'value': [
         ]
      },
       'Files': {
         '@odata.context': 'https://api.securitycenter.microsoft.com/api/$metadata#Files',
         'value': [
         ]
       },
       'IPs': {
         '@odata.context': 'https://api.securitycenter.microsoft.com/api/$metadata#Ips',
         'value': [
         ]
       },
       'Users': {
         'error': {
           'code': 'Forbidden',
           'message': 'The application does not have any of the required application permissions
(User.Read.All) to access the resource.',
           'target': '4416c3a8-64f6-4bcf-af36-bfd0e1f9808d'
         }
       }
    },
     'raw': None,
     'inputs': {
       'defender_alert_info': [
         'All'
      ],
       'defender_alert_id': 'da637792709228082931_312545642'
    },
     'metrics': {
       'version': '1.0',
       'package': 'fn-microsoft-defender',
       'package_version': '1.0.2',
       'host': 'd1ce3546-4e5d-4925-9876-a14cb453f735-765669c8c9-4b45p',
       'execution_time_ms': 3462,
       'timestamp': '2022-07-26 18:53:31'
    }
  }
```
Example Pre-Process Script:

# None

Example Post-Process Script:

None

# <span id="page-22-0"></span>Function - Defender Machine Scan

Start a Defender Machine antivirus scan

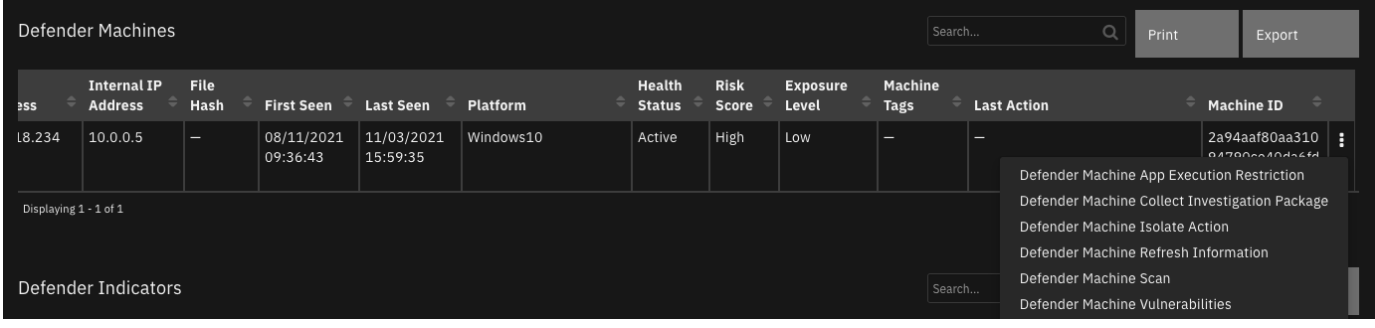

### $\blacktriangleright$  Inputs:

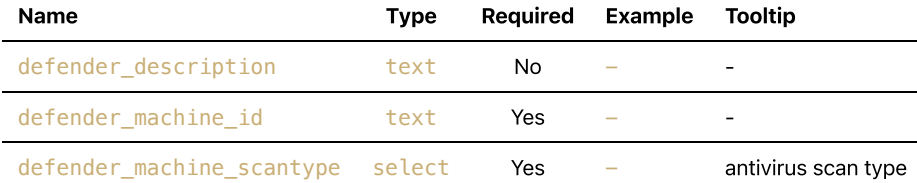

```
results = \{ 'version': '1.0',
   'success': True,
   'reason': None,
   'content': {
     '@odata.context':
'https://api.securitycenter.microsoft.com/api/$metadata#MachineActions/$entity',
    'id': 'c54022c7-7753-4fc4-8205-332449fe0771',
     'type': 'RunAntiVirusScan',
     'title': None,
     'requestor': '2578565a-7957-474e-b626-d290d93c7e38',
     'requestorComment': 'full scan',
     'status': 'Succeeded',
     'machineId': '2a94aaf80aa31094790ce40da6fdfc03a9a145c5',
     'computerDnsName': 'windowsvmos',
     'creationDateTimeUtc': '2021-10-27T18:27:10.78994Z',
     'lastUpdateDateTimeUtc': '2021-10-27T18:27:46.4231735Z',
     'cancellationRequestor': None,
     'cancellationComment': None,
     'cancellationDateTimeUtc': None,
     'errorHResult': 0,
     'scope': 'Full',
     'externalId': None,
     'requestSource': 'PublicApi',
     'relatedFileInfo': None,
     'commands': [
    ],
     'troubleshootInfo': None
  },
   'raw': '',
   'inputs': {
     'defender_description': 'full scan',
     'defender_machine_id': '2a94aaf80aa31094790ce40da6fdfc03a9a145c5',
     'defender_machine_scantype': {
       'id': 312,
       'name': 'Full'
    }
  },
   'metrics': {
     'version': '1.0',
     'package': 'fn-microsoft-defender',
     'package_version': '1.0.0',
     'host': 'a2875bae-fd94-432b-8395-2a59908315b3-57c5bb9c88-7gbcp',
     'execution_time_ms': 61758,
     'timestamp': '2021-10-27 18:28:11'
```
 } }

#### Example Pre-Process Script:

```
inputs.defender_machine_id = row['machine_id']
inputs.defender_description = rule.properties.defender_action_comment
inputs.defender_machine_scantype = str(rule.properties.defender_machine_scantype)
```
### Example Post-Process Script:

```
import time
if results.success:
  row['report date'] = int(time.time()*1000)action msg = "Action: {\nS\in \{\}\nS{\nS}{\nS{\nS{\nS}}\nS}.format(
    results.content['type'],
     results.content['requestorComment'],
     results.content['status'],
     results.content['creationDateTimeUtc']
     )
  row['machine last action'] = helper.createPlainText(action msg)
else:
  msq = u"Defender Scan Action \{\} \ (\} \cap \{ \} \cap \{ \} \ (\} \cap \{ \} \cap \{ \} .format("successful" if results.success else "unsuccessful",
           row['machine name'], row['machine id'],
            str(rule.properties.defender_isolation_type),
            rule.properties.defender_action_comment,
            results.reason)
   incident.addNote(helper.createPlainText(msg))
```
# <span id="page-24-0"></span>Function - Defender Set Indicator

Set or update an indicator with exposure values

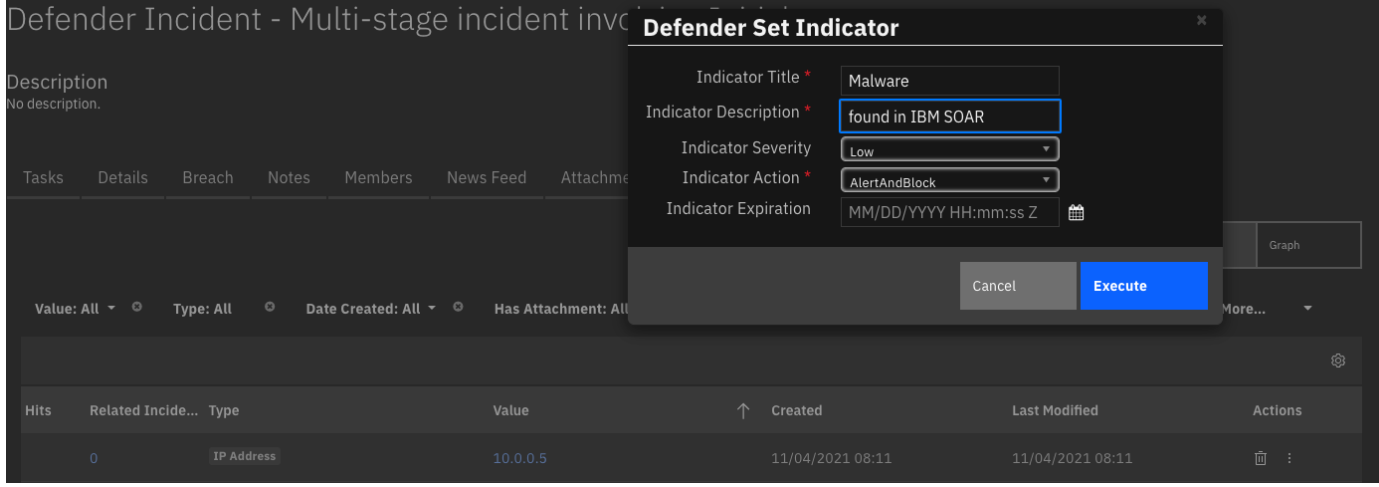

 $\blacktriangleright$  Inputs:

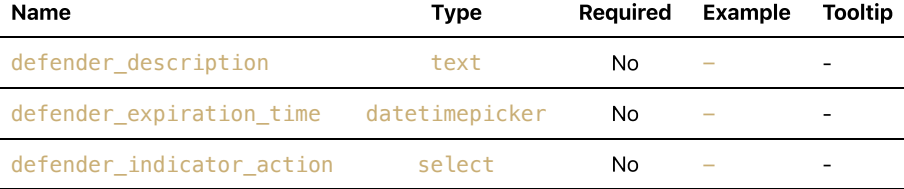

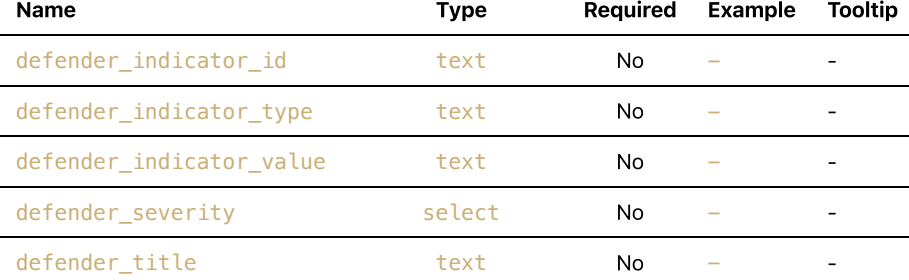

```
results = \{ 'version': '1.0',
   'success': True,
   'reason': None,
   'content': {
     '@odata.context': 'https://api.securitycenter.microsoft.com/api/$metadata#Indicators/$entity',
     'id': '11',
     'indicatorValue': '45.146.164.110',
     'indicatorType': 'IpAddress',
     'action': 'Allowed',
     'createdBy': '2578565a-7957-474e-b626-d290d93c7e38',
     'severity': 'Low',
     'category': 1,
     'application': None,
     'educateUrl': None,
     'bypassDurationHours': None,
     'title': 'my indicator',
     'description': 'ip addr',
     'recommendedActions': None,
     'creationTimeDateTimeUtc': '2021-10-26T21:40:30.868013Z',
     'expirationTime': None,
 'lastUpdateTime': '2021-10-27T01:27:35.1627118Z',
 'lastUpdatedBy': '2578565a-7957-474e-b626-d290d93c7e38',
     'rbacGroupNames': [
     ],
     'rbacGroupIds': [
     ],
     'notificationId': None,
     'notificationBody': None,
     'version': None,
     'mitreTechniques': [
   \frac{1}{2},
     'historicalDetection': False,
     'lookBackPeriod': None,
     'generateAlert': False,
     'additionalInfo': None,
     'createdByDisplayName': 'Defender 365',
     'externalId': None,
     'createdBySource': 'PublicApi',
     'certificateInfo': None,
     'creationTimeDateTimeUtc_ts': 1635284430000,
     'expirationTime_ts': None,
     'lastUpdateTime_ts': 1635298055000
  },
   'raw': '',
   'inputs': {
     'defender_indicator_type': 'IP Address',
    'defender title': 'my indicator',
     'defender_description': 'ip addr',
     'defender_expiration_time': None,
     'defender_indicator_action': {
       'id': 251,
       'name': 'Allowed'
```

```
 },
     'defender_severity': {
       'id': 265,
       'name': 'Low'
     },
     'defender_indicator_value': '45.146.164.110'
   },
   'metrics': {
     'version': '1.0',
     'package': 'fn-microsoft-defender',
     'package_version': '1.0.0',
     'host': 'MacBook-Pro.local',
     'execution_time_ms': 1032,
     'timestamp': '2021-10-26 21:27:35'
  }
}
```
Example Pre-Process Script:

```
inputs.defender_indicator_type = artifact.type
inputs.defender_indicator_value = artifact.value
inputs.defender description = rule.properties.indicator description
inputs.defender_expiration_time = rule.properties.indicator_expiration
inputs.defender_title = rule.properties.indicator_title
inputs.defender_severity = str(rule.properties.indicator_severity)
inputs.defender_indicator_action = str(rule.properties.indicator_action)
```
Example Post-Process Script:

```
import java.util.Date as Date
msg = u"Action {}.\nAction: {}\nArtifact: {}\nTitle: {}\nComment: {}\nSeverity: {}\nExpiration: {}"\
    .format("successful" if results.success else "unsuccessful",
           str(rule.properties.indicator action),
            artifact.value,
           rule.properties.indicator title,
           rule.properties.indicator description,
           str(rule.properties.indicator severity),
           rule.properties.indicator expiration)
if not results.success:
    msg = u''{}\nReason: {}'''.format(msg, results. reason)incident.addNote(msg)
if results.success:
     row = incident.addRow("defender_indicators")
    row['report date'] = Date().getTime()
     row['ind_id'] = results.content['id']
     row['ind_value'] = results.content['indicatorValue']
     row['ind_type'] = results.content['indicatorType']
     row['ind_title'] = results.content['title']
     row['ind_description'] = results.content['description']
     row['ind_action'] = results.content['action']
     row['ind_severity'] = results.content['severity']
    row['ind created by'] = results.content['createdByDisplayName']
    row['ind creation date'] = results.content['creationTimeDateTimeUtc ts']
     row['ind_expiration_date'] = results.content['expirationTime_ts']
     row['status'] = 'Active'
```

```
Function - Defender Get File Information
```
Get additional information about a Defender SHA1 or SHA256 file reference.

#### $\blacktriangleright$  Inputs:

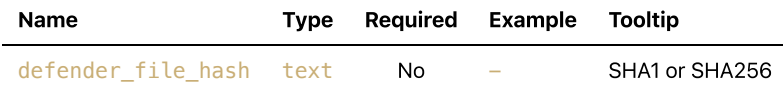

▶ Outputs:

```
results = \{ 'version': '1.0',
   'success': True,
   'reason': None,
   'content': {
     '@odata.context': 'https://api.securitycenter.microsoft.com/api/$metadata#Files/$entity',
     'sha1': 'cc4934376adfa2c4d5c698791c51264d0080948b',
     'sha256': '455795fabfd3c2c246b4b9e37782db8dbac8c9957210d782331861b56010bb12',
     'md5': '3912bbf391299d495109636a0ea47bcb',
     'globalPrevalence': 10968,
     'globalFirstObserved': '2020-08-23T07:26:58.0186152Z',
     'globalLastObserved': '2021-10-27T12:53:07.9730547Z',
     'size': 192512,
     'fileType': None,
     'isPeFile': False,
     'filePublisher': None,
     'fileProductName': None,
     'signer': None,
    'issuer': None,
     'signerHash': None,
     'isValidCertificate': None,
     'determinationType': 'Unknown',
     'determinationValue': ''
  },
   'raw': '',
   'inputs': {
     'defender_file_hash': 'cc4934376adfa2c4d5c698791c51264d0080948b'
  },
   'metrics': {
     'version': '1.0',
     'package': 'fn-microsoft-defender',
     'package_version': '1.0.0',
     'host': 'a2875bae-fd94-432b-8395-2a59908315b3-57df779566-tkf5x',
     'execution_time_ms': 673,
     'timestamp': '2021-10-27 20:52:51'
  }
}
```
#### ▶ Example Pre-Process Script:

inputs.defender\_file\_hash = artifact.value

#### ▶ Example Post-Process Script:

```
if not results.success:
    msg = u"Defender Get File Information failed: {}".format(results.reason)
else:
    info = [u''\}: \{}".format(k, v) for k, v in results.content.items()]
    msg = u"Defender Get File Information:\n\n\{?".format("\\n".join(int6))if artifact.description:
   artifact. description = u''{\}\n\{n\{n\}.format(artifact.description.content, msg)
else:
    artifact.description = msg
```
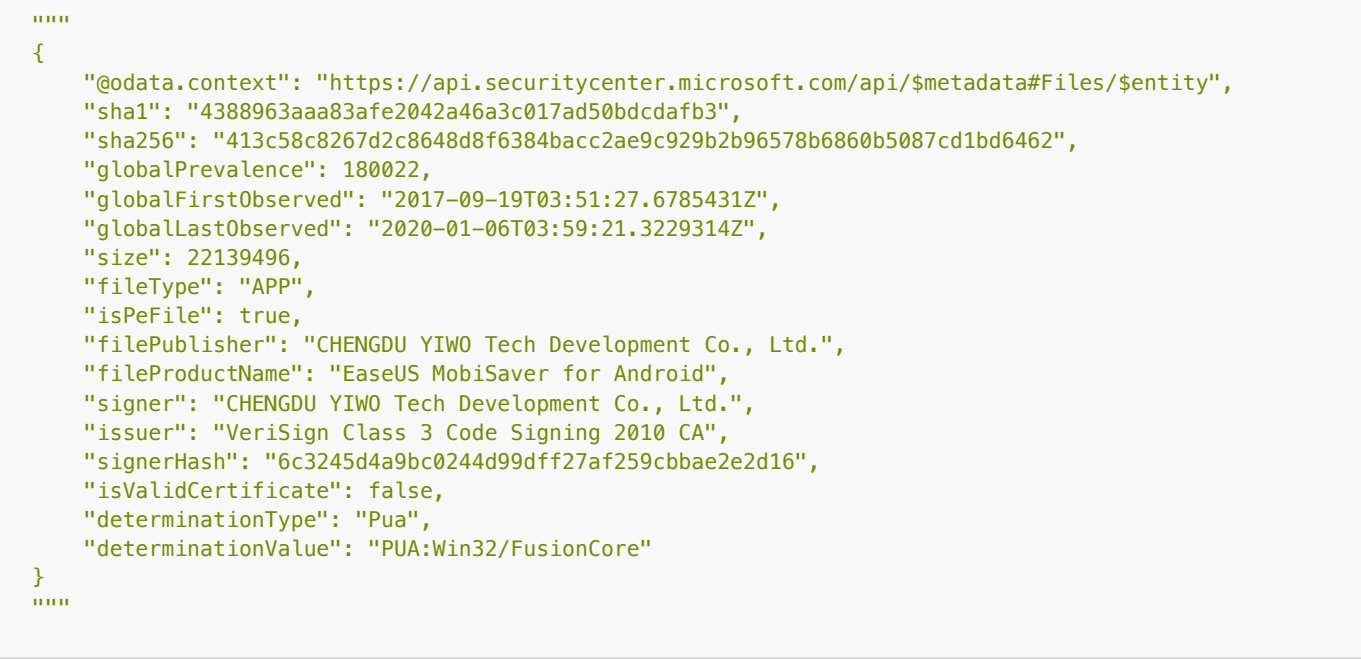

# <span id="page-28-0"></span>Function - Defender Find Machines by filter

Find machines based on the OData filter capability of Defender.

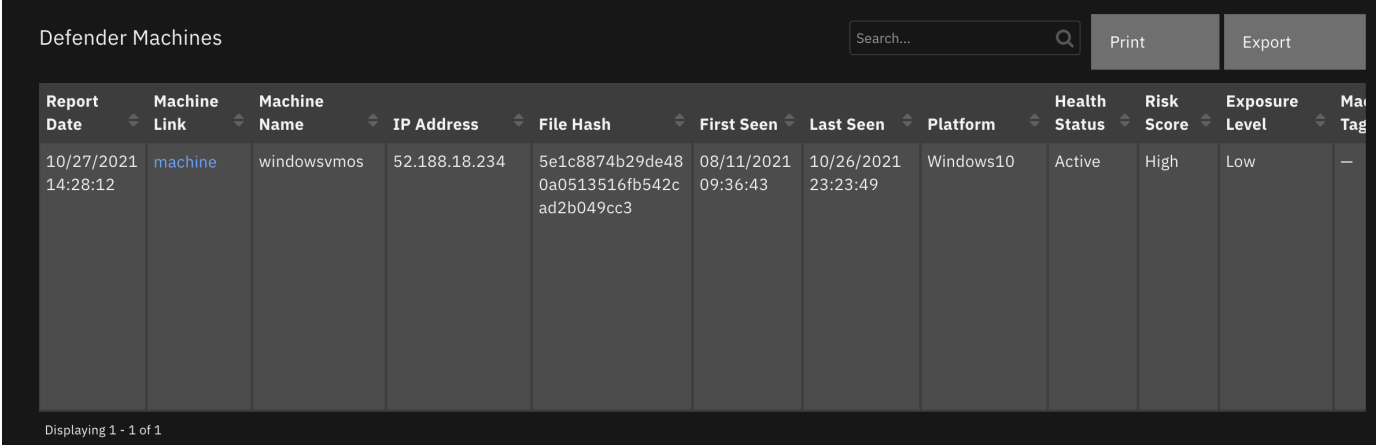

 $\blacktriangleright$  Inputs:

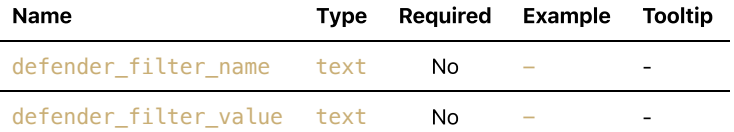

```
results = \{ 'version': '1.0',
   'success': True,
   'reason': None,
   'content': {
     '@odata.context': 'https://api.securitycenter.microsoft.com/api/$metadata#Machines',
     'value': [
       {
         'id': '2a94aaf80aa31094790ce40da6fdfc03a9a145c5',
         'computerDnsName': 'windowsvmos',
         'firstSeen': '2021-08-11T13:36:43.1619242Z',
         'lastSeen': '2021-10-27T03:23:49.4008551Z',
         'osPlatform': 'Windows10',
         'osVersion': None,
```

```
 'osProcessor': 'x64',
         'version': '20H2',
         'lastIpAddress': '10.0.0.5',
         'lastExternalIpAddress': '52.188.18.234',
         'agentVersion': '10.7740.19041.1288',
         'osBuild': 19042,
         'healthStatus': 'Active',
         'deviceValue': 'Normal',
         'rbacGroupId': 0,
         'rbacGroupName': None,
         'riskScore': 'High',
         'exposureLevel': 'Low',
         'isAadJoined': False,
         'aadDeviceId': None,
         'machineTags': [
         ],
         'defenderAvStatus': 'Updated',
         'onboardingStatus': 'Onboarded',
         'osArchitecture': '64-bit',
         'managedBy': 'Unknown',
         'ipAddresses': [
 {
             'ipAddress': '10.0.0.5',
             'macAddress': '000D3A5680FC',
              'type': 'Ethernet',
              'operationalStatus': 'Up'
           },
 {
             'ipAddress': 'fe80::844e:e65d:bc36:4f8f',
             'macAddress': '000D3A5680FC',
             'type': 'Ethernet',
             'operationalStatus': 'Up'
           }
         ],
         'vmMetadata': {
           'vmId': '55de7a4c-b77a-4748-9c4f-048b88c0f3aa',
           'cloudProvider': 'Azure',
           'resourceId': '/subscriptions/a4b7e24a-c7aa-4d84-8dae-
89e99b336784/resourceGroups/DEMOASSETS/providers/Microsoft.Compute/virtualMachines/WindowsVMOS',
           'subscriptionId': 'a4b7e24a-c7aa-4d84-8dae-89e99b336784'
         },
         'firstSeen_ts': 1628689003000,
         'lastSeen_ts': 1635305029000
       }
     ]
   },
   'raw': '{"@odata.context": "https://api.securitycenter.microsoft.com/api/$metadata#Machines",
"value": [{"id": "2a94aaf80aa31094790ce40da6fdfc03a9a145c5", "computerDnsName": "windowsvmos",
"firstSeen": "2021-08-11T13:36:43.1619242Z", "lastSeen": "2021-10-27T03:23:49.4008551Z",
"osPlatform": "Windows10", "osVersion": null, "osProcessor": "x64", "version": "20H2",
"lastIpAddress": "10.0.0.5", "lastExternalIpAddress": "52.188.18.234", "agentVersion":
"10.7740.19041.1288", "osBuild": 19042, "healthStatus": "Active", "deviceValue": "Normal",
"rbacGroupId": 0, "rbacGroupName": null, "riskScore": "High", "exposureLevel": "Low", "isAadJoined":
false, "aadDeviceId": null, "machineTags": [], "defenderAvStatus": "Updated", "onboardingStatus":
"Onboarded", "osArchitecture": "64-bit", "managedBy": "Unknown", "ipAddresses": [{"ipAddress":
"10.0.0.5", "macAddress": "000D3A5680FC", "type": "Ethernet", "operationalStatus": "Up"},
{"ipAddress": "fe80::844e:e65d:bc36:4f8f", "macAddress": "000D3A5680FC", "type": "Ethernet",
"operationalStatus": "Up"}], "vmMetadata": {"vmId": "55de7a4c-b77a-4748-9c4f-048b88c0f3aa",
"cloudProvider": "Azure", "resourceId": "/subscriptions/a4b7e24a-c7aa-4d84-8dae-
89e99b336784/resourceGroups/DEMOASSETS/providers/Microsoft.Compute/virtualMachines/WindowsVMOS",
"subscriptionId": "a4b7e24a-c7aa-4d84-8dae-89e99b336784"}, "firstSeen_ts": 1628689003000,
"lastSeen_ts": 1635305029000}]}',
   'inputs': {
     'defender_filter_value': 'windowsvmos',
     'defender_filter_name': 'filter_by_name'
   },
   'metrics': {
     'version': '1.0',
     'package': 'fn-microsoft-defender',
```

```
 'package_version': '1.0.0',
     'host': 'a2875bae-fd94-432b-8395-2a59908315b3-57c5bb9c88-7gbcp',
     'execution_time_ms': 500,
     'timestamp': '2021-10-27 18:36:18'
  }
}
```
### Example Pre-Process Script:

```
inputs.defender_filter_name = "filter_by_name"
inputs.defender_filter_value = artifact.value
```
## ▶ Example Post-Process Script:

```
import time
......
"value": [
     {
         "id": "04c99d46599f078f1c3da3783cf5b95f01ac61bb",
         "computerDnsName": "",
         "firstSeen": "2017-07-06T01:25:04.9480498Z",
         "osPlatform": "Windows10",
     }
]
"""
if results.success:
     for machine in results.content['value']:
       row = incident.addRow("defender_atp_machines")
      row['report date'] = int(time.time(*)*1000) row['machine_id'] = machine['id']
       row['machine_ip'] = machine['lastExternalIpAddress']
      row['machine name'] = machine['computerDnsName']
       row['machine_platform'] = machine['osPlatform']
       row['machine_firstseen'] = machine['firstSeen_ts']
      row['machine lastseen'] = machine['lastSeen ts']
      row['machine health status'] = machine.get('healthStatus')
       row['machine_risk_score'] = machine.get('riskScore')
       row['machine_exposure_level'] = machine.get('exposureLevel')
       row['machine_tags'] = ', '.join(machine.get('machineTags', []))
else:
   msg = u"Defender Action unsuccessful.\nAction: Find machines by filter\nReason:
{}".format(results.reason)
   incident.addNote(helper.createPlainText(msg))
```
# <span id="page-30-0"></span>Function - Defender Delete Indicator

Delete an indicator from Defender

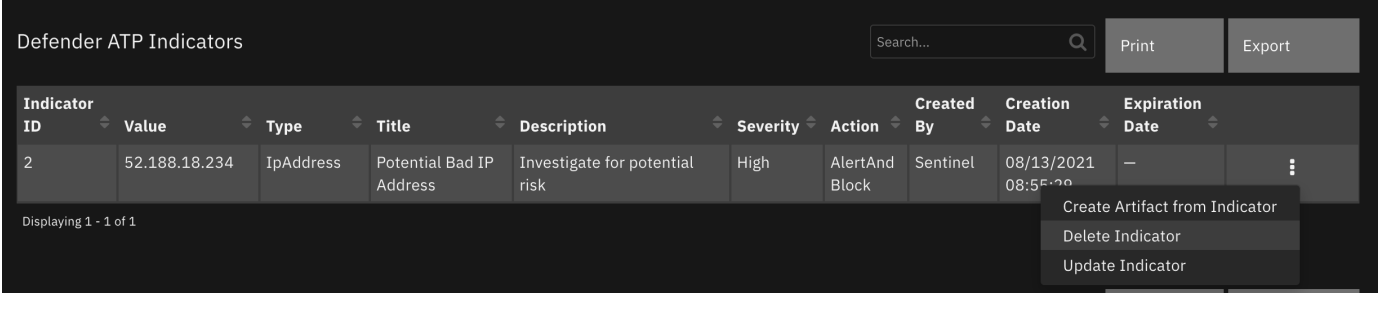

 $\blacktriangleright$  Inputs:

Name Type Required Example Tooltip

Name Type Required Example Tooltip defender\_indicator\_id text No - - -

```
▶ Outputs:
```

```
results = \{ 'version': '1.0',
   'success': True,
   'reason': None,
   'content': {
   },
   'raw': '{}',
   'inputs': {
     'defender_indicator_id': '11'
   },
   'metrics': {
     'version': '1.0',
     'package': 'fn-microsoft-defender',
     'package_version': '1.0.0',
     'host': 'MacBook-Pro.local',
    'execution time ms': 665,
     'timestamp': '2021-10-26 21:33:51'
  }
}
```
▶ Example Pre-Process Script:

inputs.defender\_indicator\_id = row['ind\_id']

Example Post-Process Script:

```
import java.util.Date as Date
msg = u"Defender Action {}.\nAction: Delete Indicator\nIndicator: {}"\
   .format("successful" if results.success else "unsuccessful",
            row['ind_value'],
)if results.success:
   row['report_date'] = Date().getTime()
   row['status'] = 'Inactive'
else:
   msg = u"{}\nReason: {}".format(msg, results.reason)
incident.addNote(helper.createPlainText(msg))
```
# <span id="page-31-0"></span>Function - Defender Get Incident

and the control of the control of the control of the control of the control of the control of

Get a Defender 365 Incident

#### $\blacktriangleright$  Inputs:

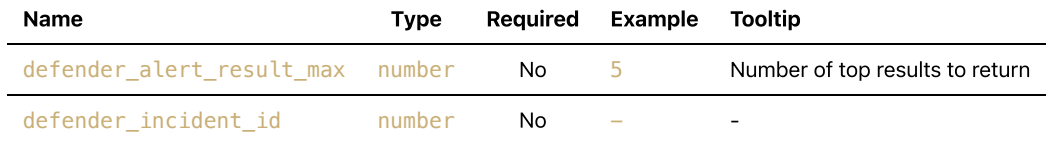

```
results = \{ 'version': 2.0,
   'success': True,
   'reason': None,
   'content': {
     '@odata.context': 'https://api.securitycenter.microsoft.com/api/$metadata#Incidents/$entity',
    'incidentId': 31,
     'incidentUri': 'https://security.microsoft.com/incidents/31?tid=50ad7d3e-b889-434d-802d-
13b87c68047b',
     'redirectIncidentId': None,
     'incidentName': 'Multi-stage incident involving Initial access & Discovery on one endpoint',
     'createdTime': '2021-10-18T18:22:55.0166667Z',
     'lastUpdateTime': '2021-10-27T01:12:39.9333333Z',
     'assignedTo': 'Defender 365',
     'classification': 'TruePositive',
     'determination': 'Malware',
     'status': 'Active',
     'severity': 'Medium',
     'tags': [
       'tagA',
       'tagB'
    \vert,
     'comments': [
       {
         'comment': 'new comment from azure',
         'createdBy': 'abc@swivrllc.onmicrosoft.com',
         'createdTime': '2021-10-22T20:53:53.9133333Z'
      }
     ],
     'alerts': [
       {
         'alertId': 'da637701781744658799_2045659800',
         'providerAlertId': 'da637701781744658799_2045659800',
        'incidentId': 31,
         'serviceSource': 'MicrosoftDefenderForEndpoint',
         'creationTime': '2021-10-18T18:22:54.465905Z',
         'lastUpdatedTime': '2021-10-27T01:12:39.9533333Z',
         'resolvedTime': '2021-10-26T20:38:24.3646436Z',
         'firstActivity': '2021-10-18T18:19:38.3176713Z',
         'lastActivity': '2021-10-18T18:19:40.2929171Z',
         'title': 'Suspicious Task Scheduler activity',
         'description': 'A process involved in earlier malicious activity used Task Scheduler to
create, modify, or delete a task. This might be an attempt launch malicious code automatically and
establish persistence.',
         'category': 'Persistence',
         'status': 'Resolved',
         'severity': 'Medium',
         'investigationId': None,
         'investigationState': 'UnsupportedAlertType',
         'classification': 'TruePositive',
         'determination': 'Other',
         'detectionSource': 'WindowsDefenderAtp',
         'detectorId': '446b23e1-48b0-41f9-ae7b-03655adcf941',
         'assignedTo': 'Automation',
         'actorName': None,
         'threatFamilyName': None,
         'mitreTechniques': [
           'T1053'
         ],
         'devices': [
           {
             'mdatpDeviceId': '2a94aaf80aa31094790ce40da6fdfc03a9a145c5',
             'aadDeviceId': None,
             'deviceDnsName': 'windowsvmos',
             'osPlatform': 'Windows10',
             'version': '20H2',
             'osProcessor': 'x64',
             'osBuild': 19042,
             'healthStatus': 'Active',
```

```
 'riskScore': 'High',
             'rbacGroupName': None,
             'firstSeen': '2021-08-11T13:36:43.1619242Z',
             'tags': [
             ],
             'defenderAvStatus': 'Updated',
             'onboardingStatus': 'Onboarded',
             'vmMetadata': {
               'vmId': '55de7a4c-b77a-4748-9c4f-048b88c0f3aa',
               'cloudProvider': 'Azure',
               'resourceId': '/subscriptions/a4b7e24a-c7aa-4d84-8dae-
89e99b336784/resourceGroups/DEMOASSETS/providers/Microsoft.Compute/virtualMachines/WindowsVMOS',
               'subscriptionId': 'a4b7e24a-c7aa-4d84-8dae-89e99b336784'
 }
          }
         ],
         'entities': [
\{ 'entityType': 'Process',
             'evidenceCreationTime': '2021-10-18T18:22:54.73Z',
             'verdict': 'Suspicious',
             'remediationStatus': 'None',
             'sha1': 'f5ee89bb1e4a0b1c3c7f1e8d05d0677f2b2b5919',
             'sha256': '73a3c4aef5de385875339fc2eb7e58a9e8a47b6161bdc6436bf78a763537be70',
             'fileName': 'powershell.exe',
             'filePath': 'C:\\Windows\\SysWOW64\\WindowsPowerShell\\v1.0',
             'processId': 10212,
             'processCommandLine': "powershell.exe -W Hidden -Exec Bypass -Command cd
/;$fileBase64Prefix = ''",
             'processCreationTime': '2021-10-18T18:19:33.3686931Z',
             'parentProcessId': 10452,
             'parentProcessCreationTime': '2021-10-18T18:19:11.4593785Z',
             'parentProcessFileName': 'WINWORD.EXE',
             'parentProcessFilePath': 'C:\\Program Files (x86)\\Microsoft Office\\root\\Office16',
             'accountName': 'userAccount',
             'domainName': 'WindowsVMOS',
             'userSid': 'S-1-5-21-1542157044-1944968518-3635326852-500',
             'aadUserId': 'ae973ab4-1b5e-48b2-bf2f-c3bf1b3634a2',
             'userPrincipalName': 'def@swivrllc.onmicrosoft.com',
             'detectionStatus': 'Detected',
             'deviceId': '2a94aaf80aa31094790ce40da6fdfc03a9a145c5'
 }
        ]
      }
    ]
  },
   'raw': None,
   'inputs': {
     'defender_classification': 'TruePositive',
     'defender_incident_id': 31,
     'defender_determination': 'Malware',
     'defender_tags': 'tagA,tagB',
     'defender_incident_status': 'Active'
  },
   'metrics': {
     'version': '1.0',
     'package': 'fn-microsoft-defender',
     'package_version': '1.0.0',
     'host': 'Marks-MacBook-Pro.local',
     'execution_time_ms': 1950,
     'timestamp': '2021-10-26 21:12:40'
  }
}
```

```
Example Pre-Process Script:
```
inputs.defender\_incident\_id = incident.properties.defender\_incident\_id

#### ▶ Example Post-Process Script:

```
import java.util.Date as Date
now = Date().getTime()
resultz = results
if resultz.success:
    # get max alert setting
    max_alerts = int(resultz.inputs.get('defender_alert_result_max', 0))
    row count = 0 machine_list = []
     for alert in resultz.content.get('alerts', {}):
         for device in alert.get('devices', {}):
             if device['mdatpDeviceId'] not in machine_list:
                 machine_list.append(device['mdatpDeviceId'])
                 row = incident.addRow('defender_machines')
                 row['report_date'] = int(Date().getTime())
                 row['machine_link'] = "<a target='blank'
href='https://security.microsoft.com/machines/{}/overview'>machine</a>".format(device['mdatpDeviceId
'])
                 row['machine_id'] = device['mdatpDeviceId']
                row['machine name'] = device['deviceDnsName']
                 row['machine_platform'] = device['osPlatform']
                 row['machine_firstseen'] = device['firstSeen_ts']
                 row['machine_health_status'] = device.get('healthStatus')
                 row['machine_risk_score'] = device.get('riskScore')
                 row['machine_tags'] = ', '.join(device.get('tags', []))
             if row_count < max_alerts or not max_alerts:
                 row = incident.addRow("defender_alerts")
                 row['report_date'] = now
                 row['alert_link'] = "<a target='blank'
href='https://security.microsoft.com/alerts/{}'>Alert</a>".format(alert['alertId'])
                 row['alert_id'] = alert['alertId']
                 row['assigned_to'] = alert['assignedTo']
                 row['severity'] = alert['severity']
                 row['status'] = alert['status']
                 row['title'] = alert['title']
                 row['alert_description'] = alert['description']
                 row['classification'] = alert['classification']
                 row['determination'] = alert['determination']
                 row['category'] = alert['category']
                 row['mitre_techniques'] = str(' '.join(alert['mitreTechniques']))
                 # include the machine inform
                 row['computer_name'] = device['deviceDnsName']
                 row['machine_id'] = device['mdatpDeviceId']
                 row['risk_score'] = device['riskScore']
                 row['first_seen'] = device['firstSeen']
            row count += 1else:
     msg = u"Defender Get Incident unsuccessful.\nReason: {}".format(resultz.reason)
     incident.addNote(msg)
```

```
Function - Defender Find Machines by Internal IP
```
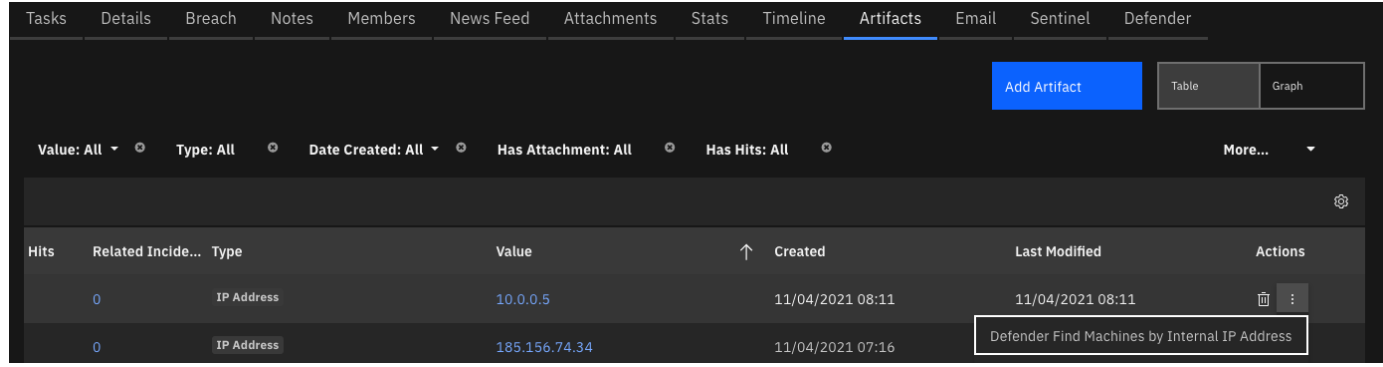

 $\blacktriangleright$  Inputs:

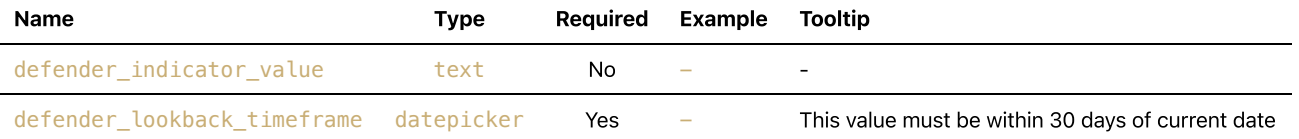

#### ▶ Outputs:

```
results = \{ # TODO: Copy and paste an example of the Function Output within this code block.
    # To view the output of a Function, run resilient-circuits in DEBUG mode and invoke the
Function.
   # The Function results will be printed in the logs: "resilient-circuits run --loglevel=DEBUG"
}
```
#### ▶ Example Pre-Process Script:

```
inputs.defender_indicator_value = artifact.value
inputs.defender_lookback_timeframe = rule.properties.defender_lookback_timeframe
```
#### Example Post-Process Script:

```
import time
"""
"value": [
     {
         "id": "04c99d46599f078f1c3da3783cf5b95f01ac61bb",
         "computerDnsName": "",
         "firstSeen": "2017-07-06T01:25:04.9480498Z",
         "osPlatform": "Windows10",
     }
]
"""
if results.success:
   if not results.content['value']:
     msg = u"Defender Find machines by IP Address unsuccessful.\nNothing found for
{}".format(artifact.value)
     incident.addNote(helper.createPlainText(msg))
   else:
     for machine in results.content['value']:
        row = incident.addRow("defender atp machines")
        row['report_date'] = int(time.time()*1000) row['machine_id'] = machine['id']
         row['machine_name'] = machine['computerDnsName']
         row['machine_platform'] = machine['osPlatform']
         row['machine_firstseen'] = machine['firstSeen_ts']
         row['machine_lastseen'] = machine['lastSeen_ts']
         row['machine_health_status'] = machine.get('healthStatus')
         row['machine_risk_score'] = machine.get('riskScore')
         row['machine_exposure_level'] = machine.get('exposureLevel')
```
 row['machine\_tags'] = ', '.join(machine.get('machineTags', [])) else: msg = u"Defender Action unsuccessful.\nAction: Find machines by IP Address\nReason: {}".format(results.reason) incident.addNote(helper.createPlainText(msg))

# <span id="page-36-0"></span>Function - Defender Update Alert

#### Update a Defender Alert

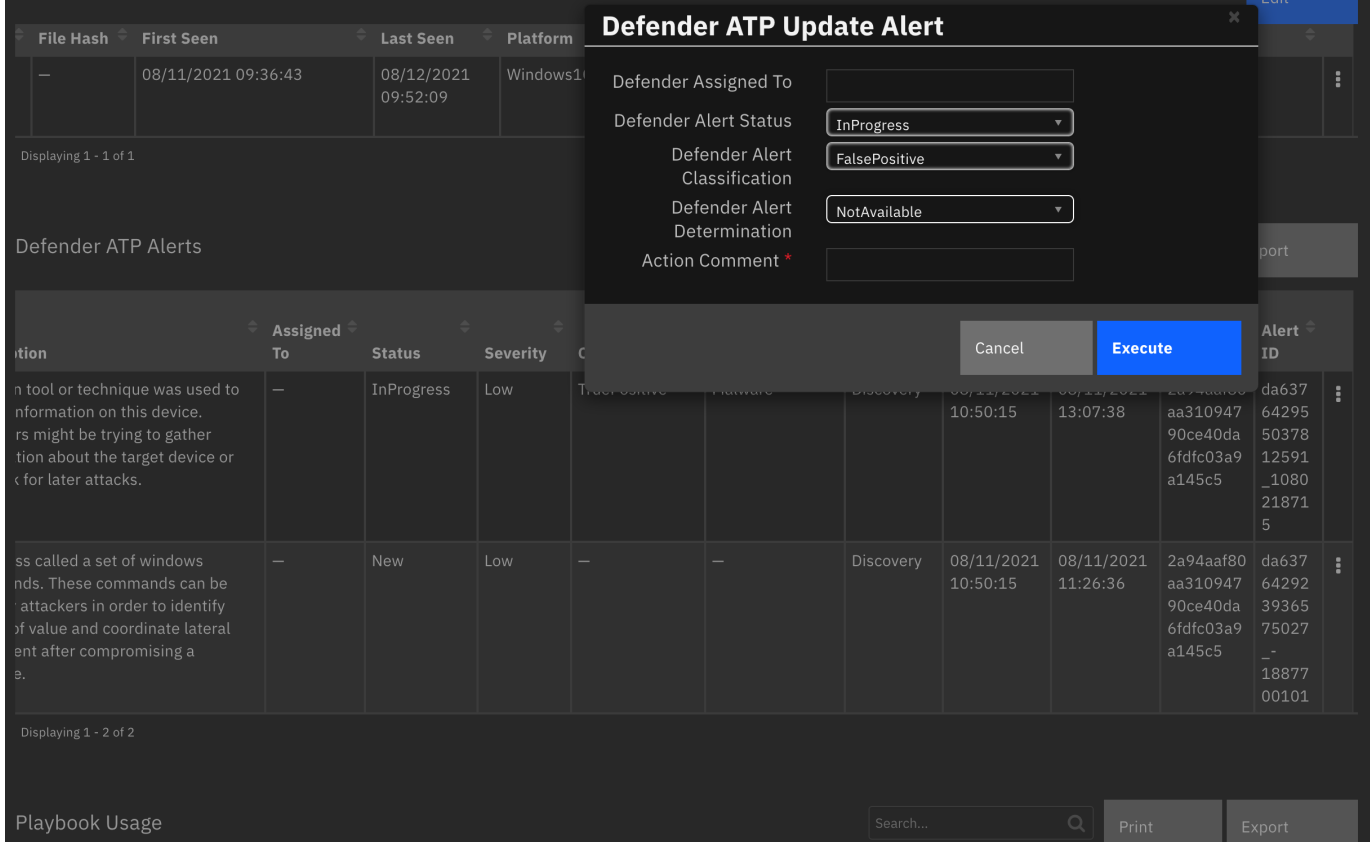

# $\blacktriangleright$  Inputs:

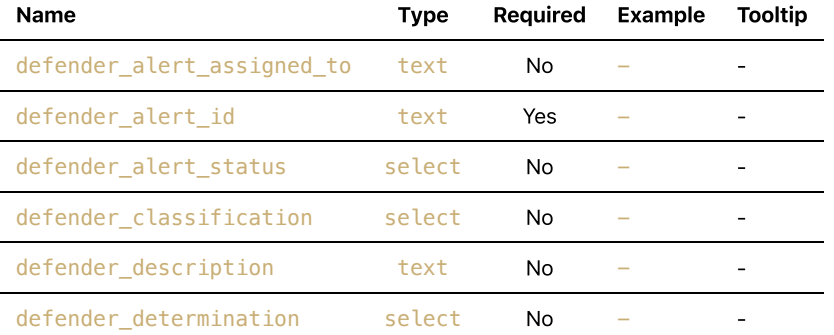

```
results = \{ 'version': 2.0,
   'success': True,
   'reason': None,
   'content': {
     '@odata.context': 'https://api.securitycenter.microsoft.com/api/$metadata#Incidents/$entity',
    'incidentId': 31,
    'incidentUri': 'https://security.microsoft.com/incidents/31?tid=50ad7d3e-b889-434d-802d-
13b87c68047b',
     'redirectIncidentId': None,
     'incidentName': 'Multi-stage incident involving Initial access & Discovery on one endpoint',
```

```
 'createdTime': '2021-10-18T18:22:55.0166667Z',
     'lastUpdateTime': '2021-10-27T20:06:15.0466667Z',
     'assignedTo': 'Defender 365',
     'classification': 'TruePositive',
     'determination': 'Malware',
     'status': 'Active',
     'severity': 'Medium',
     'tags': [
       'tagA',
       'tagB'
     ],
     'comments': [
       {
         'comment': 'new comment from azure',
         'createdBy': 'MarkScherfling@swivrllc.onmicrosoft.com',
         'createdTime': '2021-10-22T20:53:53.9133333Z'
       }
     ],
     'alerts': [
      {
         'alertId': 'da637701781744658799_2045659800',
         'providerAlertId': 'da637701781744658799_2045659800',
        'incidentId': 31,
         'serviceSource': 'MicrosoftDefenderForEndpoint',
         'creationTime': '2021-10-18T18:22:54.465905Z',
         'lastUpdatedTime': '2021-10-27T20:06:15.07Z',
         'resolvedTime': None,
         'firstActivity': '2021-10-18T18:19:38.3176713Z',
         'lastActivity': '2021-10-18T18:19:40.2929171Z',
         'title': 'Suspicious Task Scheduler activity',
         'description': 'A process involved in earlier malicious activity used Task Scheduler to
create, modify, or delete a task. This might be an attempt launch malicious code automatically and
establish persistence.',
         'category': 'Persistence',
         'status': 'InProgress',
         'severity': 'Medium',
         'investigationId': None,
         'investigationState': 'UnsupportedAlertType',
         'classification': 'TruePositive',
         'determination': 'Other',
         'detectionSource': 'WindowsDefenderAtp',
         'detectorId': '446b23e1-48b0-41f9-ae7b-03655adcf941',
         'assignedTo': 'Automation',
         'actorName': None,
         'threatFamilyName': None,
         'mitreTechniques': [
           'T1053'
         ],
          'devices': [
           {
              'mdatpDeviceId': '2a94aaf80aa31094790ce40da6fdfc03a9a145c5',
             'aadDeviceId': None,
             'deviceDnsName': 'windowsvmos',
             'osPlatform': 'Windows10',
             'version': '20H2',
             'osProcessor': 'x64',
             'osBuild': 19042,
             'healthStatus': 'Active',
             'riskScore': 'High',
              'rbacGroupName': None,
              'firstSeen': '2021-08-11T13:36:43.1619242Z',
              'tags': [
             ],
              'defenderAvStatus': 'Updated',
              'onboardingStatus': 'Onboarded',
              'vmMetadata': {
               'vmId': '55de7a4c-b77a-4748-9c4f-048b88c0f3aa',
                'cloudProvider': 'Azure',
                'resourceId': '/subscriptions/a4b7e24a-c7aa-4d84-8dae-
```

```
89e99b336784/resourceGroups/DEMOASSETS/providers/Microsoft.Compute/virtualMachines/WindowsVMOS',
               'subscriptionId': 'a4b7e24a-c7aa-4d84-8dae-89e99b336784'
 }
 }
        ],
         'entities': [
           {
 'entityType': 'Process',
 'evidenceCreationTime': '2021-10-18T18:22:54.73Z',
             'verdict': 'Suspicious',
             'remediationStatus': 'None',
             'sha1': 'f5ee89bb1e4a0b1c3c7f1e8d05d0677f2b2b5919',
             'sha256': '73a3c4aef5de385875339fc2eb7e58a9e8a47b6161bdc6436bf78a763537be70',
             'fileName': 'powershell.exe',
             'filePath': 'C:\\Windows\\SysWOW64\\WindowsPowerShell\\v1.0',
             'processId': 10212,
             'processCommandLine': "powershell.exe",
             'processCreationTime': '2021-10-18T18:19:33.3686931Z',
             'parentProcessId': 10452,
             'parentProcessCreationTime': '2021-10-18T18:19:11.4593785Z',
             'parentProcessFileName': 'WINWORD.EXE',
             'parentProcessFilePath': 'C:\\Program Files (x86)\\Microsoft Office\\root\\Office16',
             'accountName': 'edgarjohnson',
             'domainName': 'WindowsVMOS',
             'userSid': 'S-1-5-21-1542157044-1944968518-3635326852-500',
             'aadUserId': 'ae973ab4-1b5e-48b2-bf2f-c3bf1b3634a2',
             'userPrincipalName': 'edgarjohnson@swivrllc.onmicrosoft.com',
             'detectionStatus': 'Detected',
             'deviceId': '2a94aaf80aa31094790ce40da6fdfc03a9a145c5'
 }
         ]
      }
    ]
  },
   'raw': None,
   'inputs': {
     'defender_classification': 'TruePositive',
     'defender_incident_id': 31,
     'defender_determination': 'Malware',
     'defender_comment': 'Action successful.\nAction: Update Alert\nAlert:
da637701781744658799_2045659800\nMachine: windowsvmos\nComment: Malware\nStatus:
InProgress\nClassification: TruePositive\nDetermination: Malware',
     'defender_tags': 'tagA,tagB',
     'defender_incident_status': 'Active'
  },
   'metrics': {
     'version': '1.0',
     'package': 'fn-microsoft-defender',
    'package version': '1.0.0',
     'host': 'a2875bae-fd94-432b-8395-2a59908315b3-57c5bb9c88-7gbcp',
     'execution_time_ms': 1479,
     'timestamp': '2021-10-27 20:06:15'
  }
}
```
#### ▶ Example Pre-Process Script:

```
inputs.defender_alert_id = row['alert_id']
if rule.properties.defender_alert_classification:
    inputs.defender_classification = str(rule.properties.defender_alert_classification)
if rule.properties.defender_alert_determination:
     inputs.defender_determination = str(rule.properties.defender_alert_determination)
if rule.properties.defender_alert_status:
   inputs.defender_alert_status = str(rule.properties.defender alert status)
inputs.defender_description = rule.properties.defender_action_comment
inputs.defender_alert_assigned_to = rule.properties.defender_alert_assigned_to
```
▶ Example Post-Process Script:

```
msg = u"Action \}.\nAction: Update Albert\nAlet: {\}\nMachine: {\}\nComment: {}''\n .format("successful" if results.success else "unsuccessful",
            row['alert_id'],
            row['computer_name'],
            rule.properties.defender_action_comment)
if rule.properties.defender_alert_assigned_to:
    msg = u''{\}\nAssigned to: {\}'''.format(msg, rule.properties.defender_alert_assigned_to)if rule.properties.defender_alert_status:
     msg = u"{}\nStatus: {}".format(msg, str(rule.properties.defender_alert_status))
if rule.properties.defender_alert_classification:
     msg = u"{}\nClassification: {}".format(msg, str(rule.properties.defender_alert_classification))
if rule.properties.defender_alert_determination:
    msg = u''{} \nDetermination: {}''.format(msg, str(rule.properties.defender_alert_determination))
if not results.success:
     msg = u"{}\nReason: {}".format(msg, results.reason)
incident.addNote(msg)
if results.success:
     alert = results.content
     row['classification'] = alert['classification']
     row['determination'] = alert['determination']
     row['status'] = alert['status']
     row['severity'] = alert['severity']
     row['assigned_to'] = alert['assignedTo']
```
# <span id="page-39-0"></span>Function - Defender Collect Machine Investigation Package

Collect the machine investigation package

### $\blacktriangleright$  Inputs:

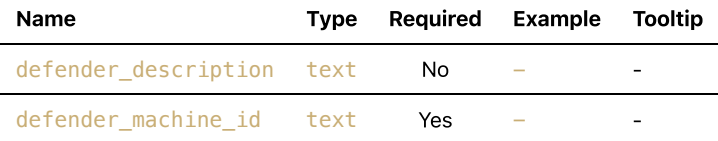

```
▶ Outputs:
```

```
results = \{ 'version': 2.0,
   'success': True,
   'reason': None,
   'content': {
     '@odata.context':
'https://api.securitycenter.microsoft.com/api/$metadata#MachineActions/$entity',
     'id': '78680309-6688-4e5b-a863-57382c61ba68',
     'type': 'CollectInvestigationPackage',
     'title': None,
     'requestor': '2578565a-7957-474e-b626-d290d93c7e38',
     'requestorComment': 'investigate',
     'status': 'Succeeded',
     'machineId': '2a94aaf80aa31094790ce40da6fdfc03a9a145c5',
     'computerDnsName': 'windowsvmos',
     'creationDateTimeUtc': '2021-10-27T20:31:39.226874Z',
     'lastUpdateDateTimeUtc': '2021-10-27T20:33:29.9190697Z',
     'cancellationRequestor': None,
     'cancellationComment': None,
     'cancellationDateTimeUtc': None,
     'errorHResult': 0,
     'scope': None,
     'externalId': None,
```

```
 'requestSource': 'PublicApi',
     'relatedFileInfo': None,
     'commands': [
    ],
     'troubleshootInfo': None
  },
   'raw': None,
   'inputs': {
     'defender_description': 'investigate',
     'defender_machine_id': '2a94aaf80aa31094790ce40da6fdfc03a9a145c5'
  },
   'metrics': {
     'version': '1.0',
     'package': 'fn-microsoft-defender',
     'package_version': '1.0.0',
     'host': 'a2875bae-fd94-432b-8395-2a59908315b3-57df779566-tkf5x',
    'execution time ms': 122480,
     'timestamp': '2021-10-27 20:33:40'
  }
}
```
#### Example Pre-Process Script:

```
inputs.defender_machine_id = row['machine_id']
inputs.defender_description = rule.properties.defender_action_comment
```
#### Example Post-Process Script:

```
import time
if results.success:
  msg = "Action: {}\nComment: {}\nStatus: {}\nStart Date: {}".format(
     results.content['type'],
     results.content['requestorComment'],
     results.content['status'],
     results.content['creationDateTimeUtc']
     )
  row['machine last action'] = helper.createPlainText(msg)
  row['report_data'] = int(time.time() *1000)"""
     'type': 'CollectInvestigationPackage',
     'title': None,
     'requestor': 'f0dc3f88-f617-449c-960c-6b54818cd110',
     'requestorComment': 'ss',
     'status': 'Succeeded',
     'machineId': '2a94aaf80aa31094790ce40da6fdfc03a9a145c5',
     'computerDnsName': 'windowsvmos',
     'creationDateTimeUtc': '2021-08-12T18:53:06.5259227Z',
     'lastUpdateDateTimeUtc': '2021-08-12T18:54:20.4259984Z',
"" ""
```
# <span id="page-40-0"></span>Script - Create Artifact from Indicator

Convert a Defender indicator to an Artifact for further enrichment or remediation

Object: defender\_indicators

Script Text:

```
# Convert a Defender indicator to an artifact_type
# lookup for Defender indicator types to arttfact types
type\_lookup = { "FileSha1": "Malware SHA-1 Hash",
         "FileSha256": "Malware SHA-256 Hash",
         "IpAddress": "IP Address",
         "DomainName": "DNS Name",
         "Url": "URL"
    }
artifact_type = type_lookup.get(row['ind_type'], "String")
artifact description = u''{\n}_{n} format(row['ind title'], row['ind description'])
incident.addArtifact(artifact_type, row['ind_value'], artifact_description)
msg = u"Defender Action successful.\nIndicator: {}\nAction: Create
Artifact".format(row['ind_value'])
incident.addNote(msg)
```
<span id="page-41-0"></span>Data Table - Defender Machines

| Defender Machines              |                 |                               |                   |                                                                      |                                                  | Search                      |                 |                                | $\alpha$<br>Print                     |                          | Export           |  |
|--------------------------------|-----------------|-------------------------------|-------------------|----------------------------------------------------------------------|--------------------------------------------------|-----------------------------|-----------------|--------------------------------|---------------------------------------|--------------------------|------------------|--|
| Report<br><b>Date</b>          | Machine<br>Link | <b>Machine</b><br><b>Name</b> | <b>IP Address</b> | $\div$<br><b>File Hash</b>                                           | First Seen $\stackrel{\oplus}{\hspace{-.15cm}-}$ | Last Seen $\;\;\widehat{=}$ | <b>Platform</b> | <b>Health</b><br><b>Status</b> | <b>Risk</b><br>$\Rightarrow$<br>Score | <b>Exposure</b><br>Level | Ma<br><b>Tag</b> |  |
| 10/27/2021 machine<br>14:28:12 |                 | windowsvmos                   | 52.188.18.234     | 5e1c8874b29de48 08/11/2021<br>0a0513516fb542c 09:36:43<br>ad2b049cc3 |                                                  | 10/26/2021<br>23:23:49      | Windows10       | Active                         | High                                  | Low                      | -                |  |

#### API Name:

defender\_machines

### Columns:

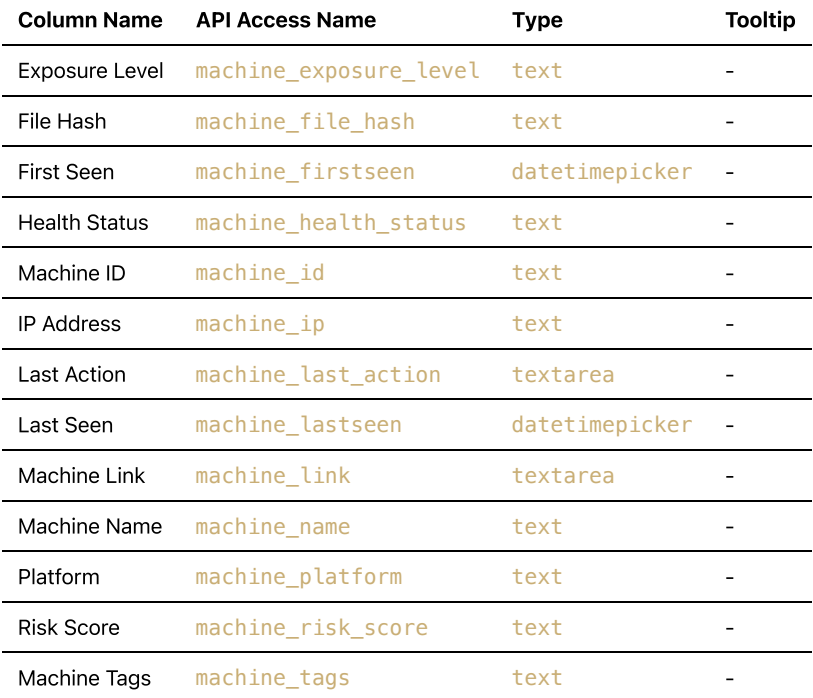

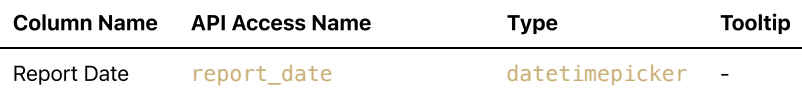

# <span id="page-42-0"></span>Data Table - Defender Alerts

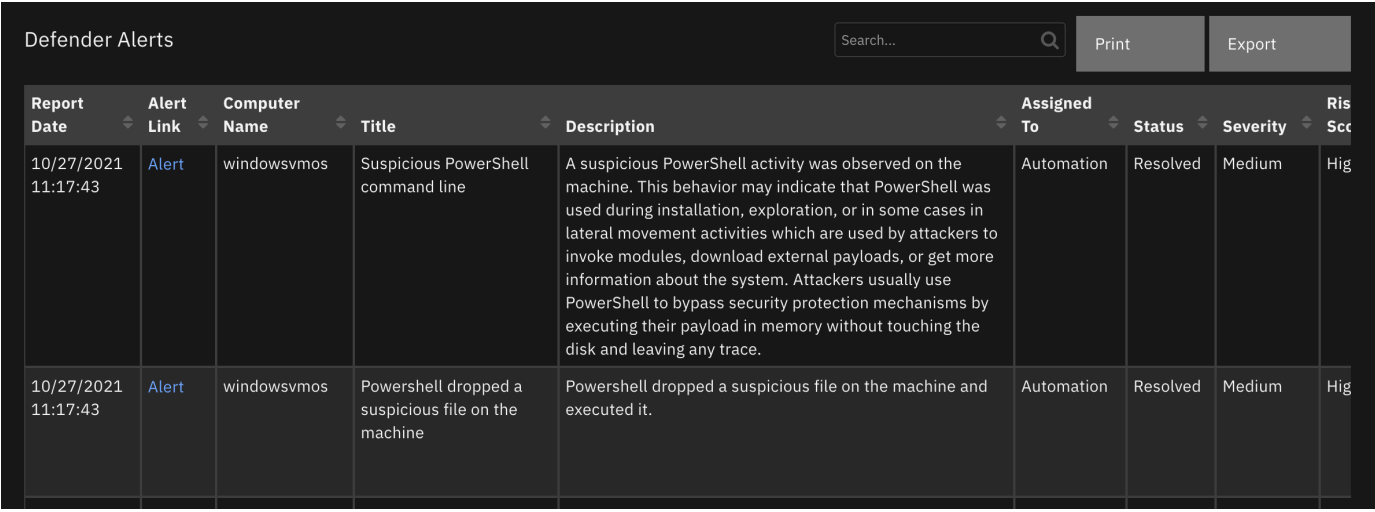

### API Name:

# defender\_alerts

# Columns:

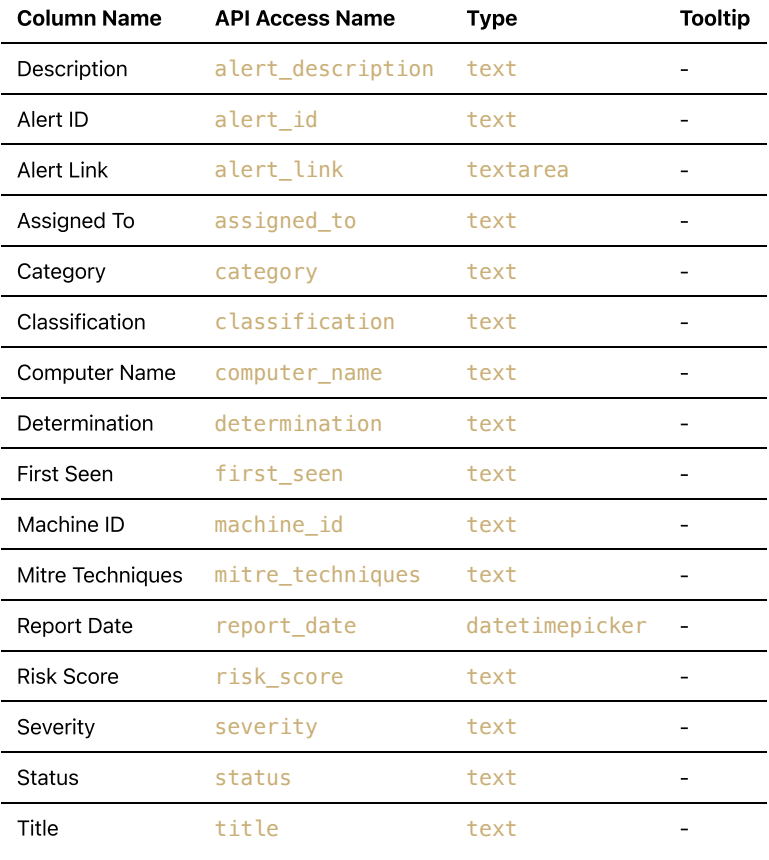

# <span id="page-42-1"></span>Data Table - Defender Indicators

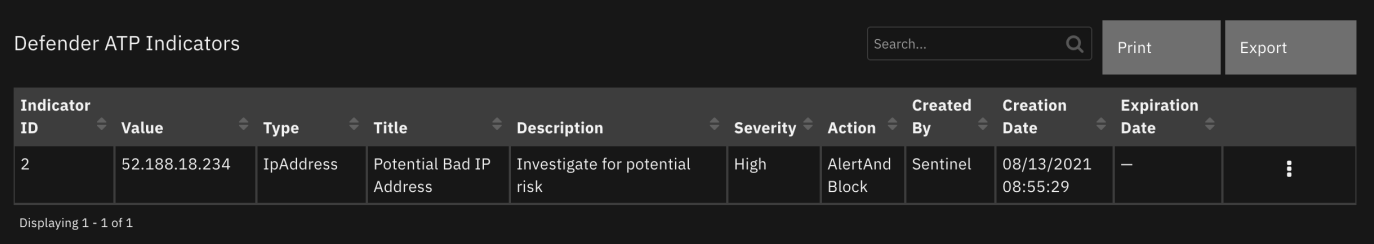

### API Name:

defender\_indicators

## Columns:

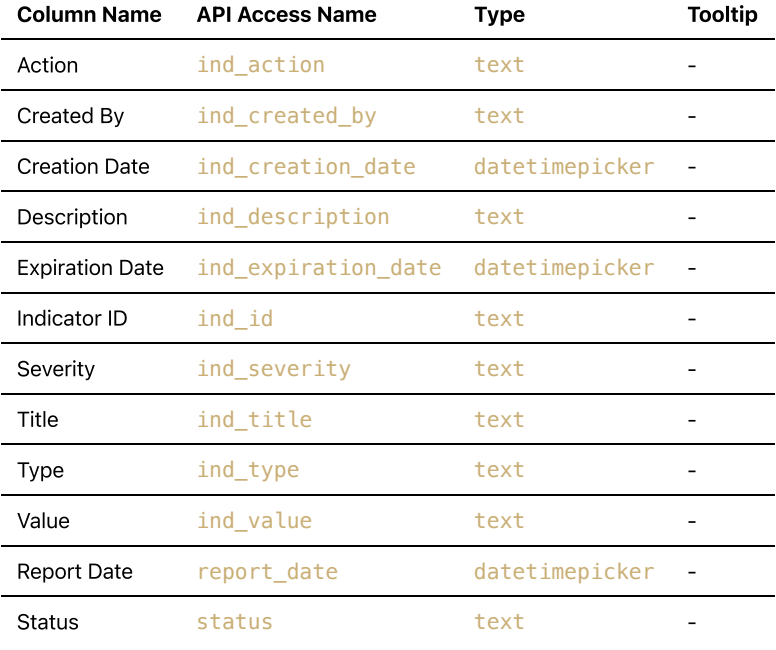

# <span id="page-43-0"></span>Custom Fields

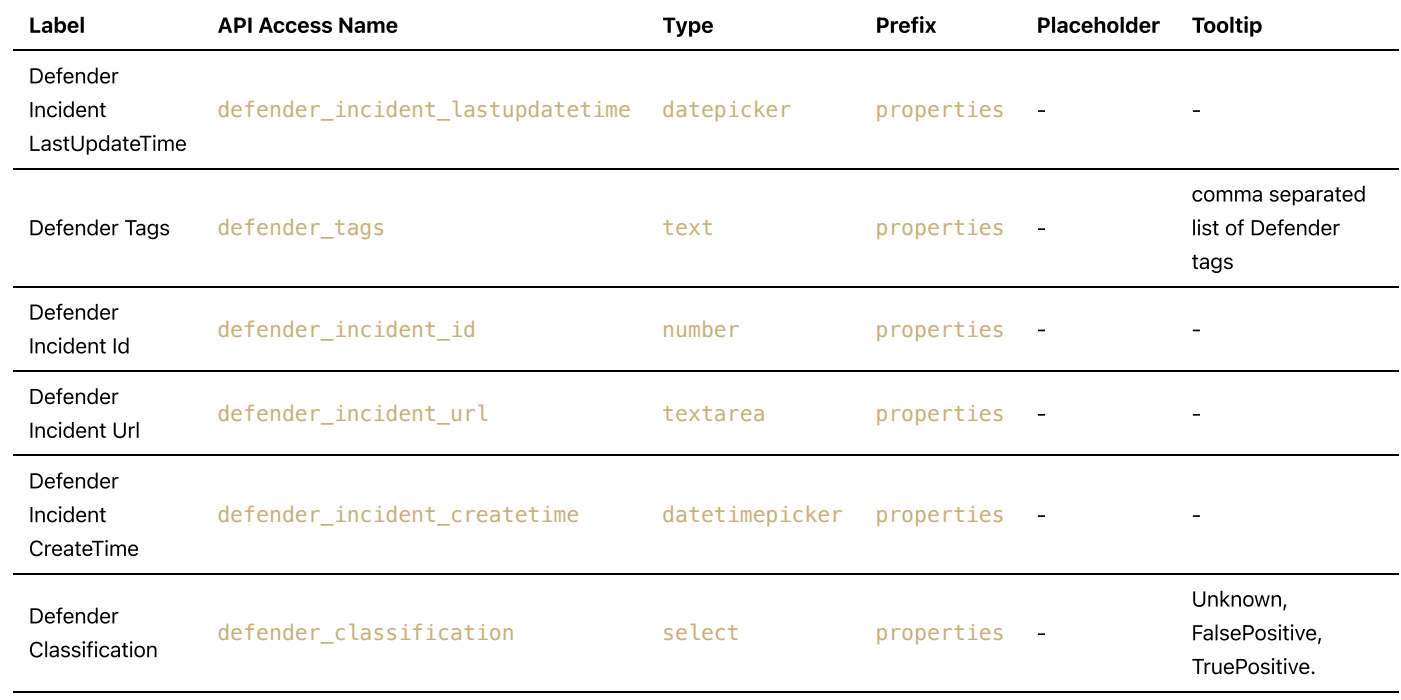

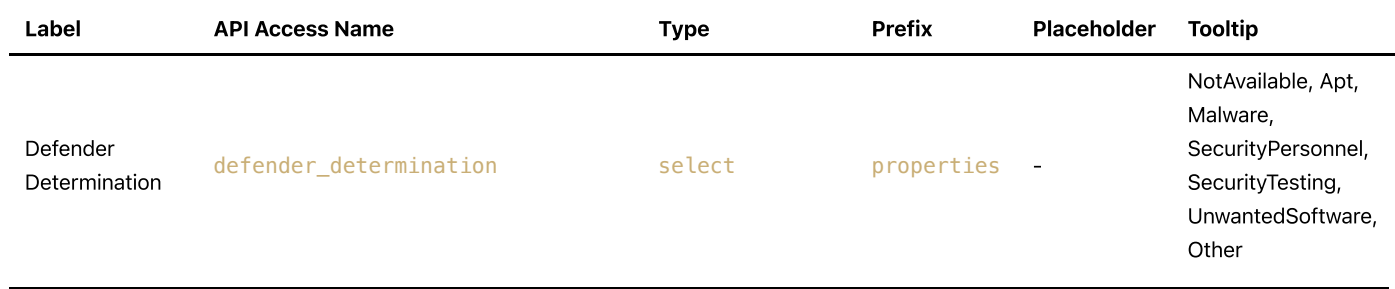

# <span id="page-44-0"></span>Rules

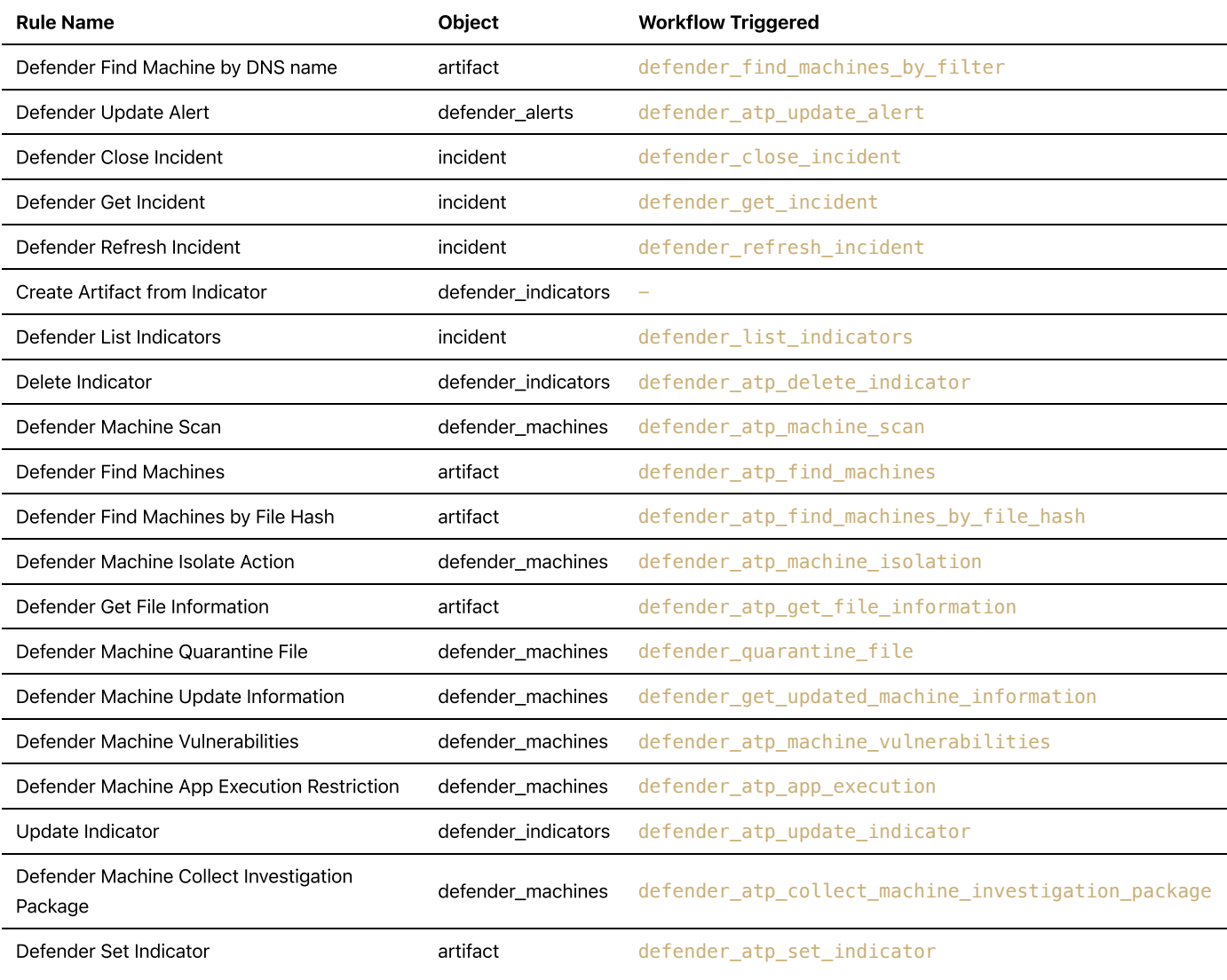

# <span id="page-44-1"></span>Troubleshooting & Support

Refer to the documentation listed in the Requirements section for troubleshooting information.

# For Support

This is a IBM Supported provided App. Use the SOAR Community https://ibm.biz/soarcommunity for app assistance and IBM Support for issue tracking https://ibm.com/mysupport.

# <span id="page-44-2"></span>Template Appendix

- incident\_creation\_template
- ▶ incident\_update\_template
- ▶ incident\_close\_template
- defender\_update\_alert\_template
- defender\_update\_incident\_template